# **DSBD**

## **Datensatz Betriebsdatenpflege**

**Datensatz und Datenbausteine sowie Fehlerkatalog**

Stand: 16.03.2023<br>Gültig ab: 16.03.2024 01.01.2024

## **Inhaltsverzeichnis**

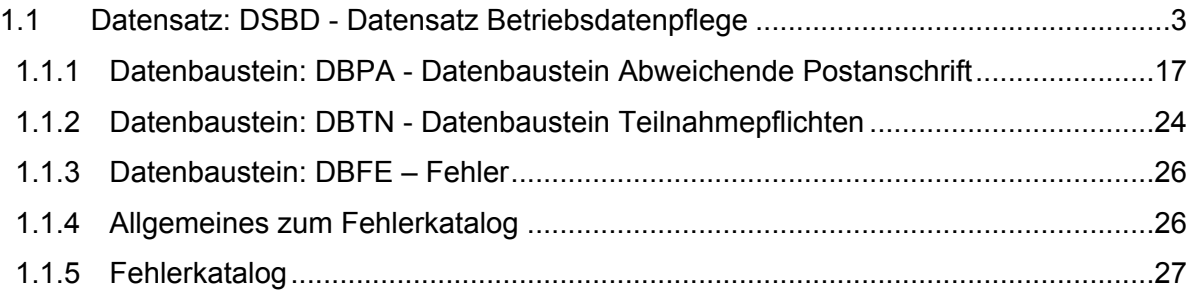

#### **Prüfungen des Datensatzes DSBD und der Datenbausteine (bei den Arbeitgebern und bei den Sozialversicherungsträgern/sonstigen Stellen)**

#### **Zeichendarstellung:**

*an = alphanumerisches Feld, linksbündig mit nachfolgenden Leerzeichen; Grundstellung = Leerzeichen*

*n = numerisches Feld, rechtsbündig mit führenden Nullen; Grundstellung = Null*

*M = Mussangabe* 

*m = Mussangabe unter Bedingungen*

Bezüglich des Aufbaues der Fehlernummern wird auf die allgemeinen Erläuterungen am Beginn des Abschnittes 1.1.4 verwiesen.

Erweiterungen/Änderungen der Daten für das Verfahren zwischen den Sozialversicherungsträgern/sonstigen Stellen und der Rentenversicherung sind grau hinterlegt.

## <span id="page-2-0"></span>**1.1 Datensatz: DSBD - Datensatz Betriebsdatenpflege**

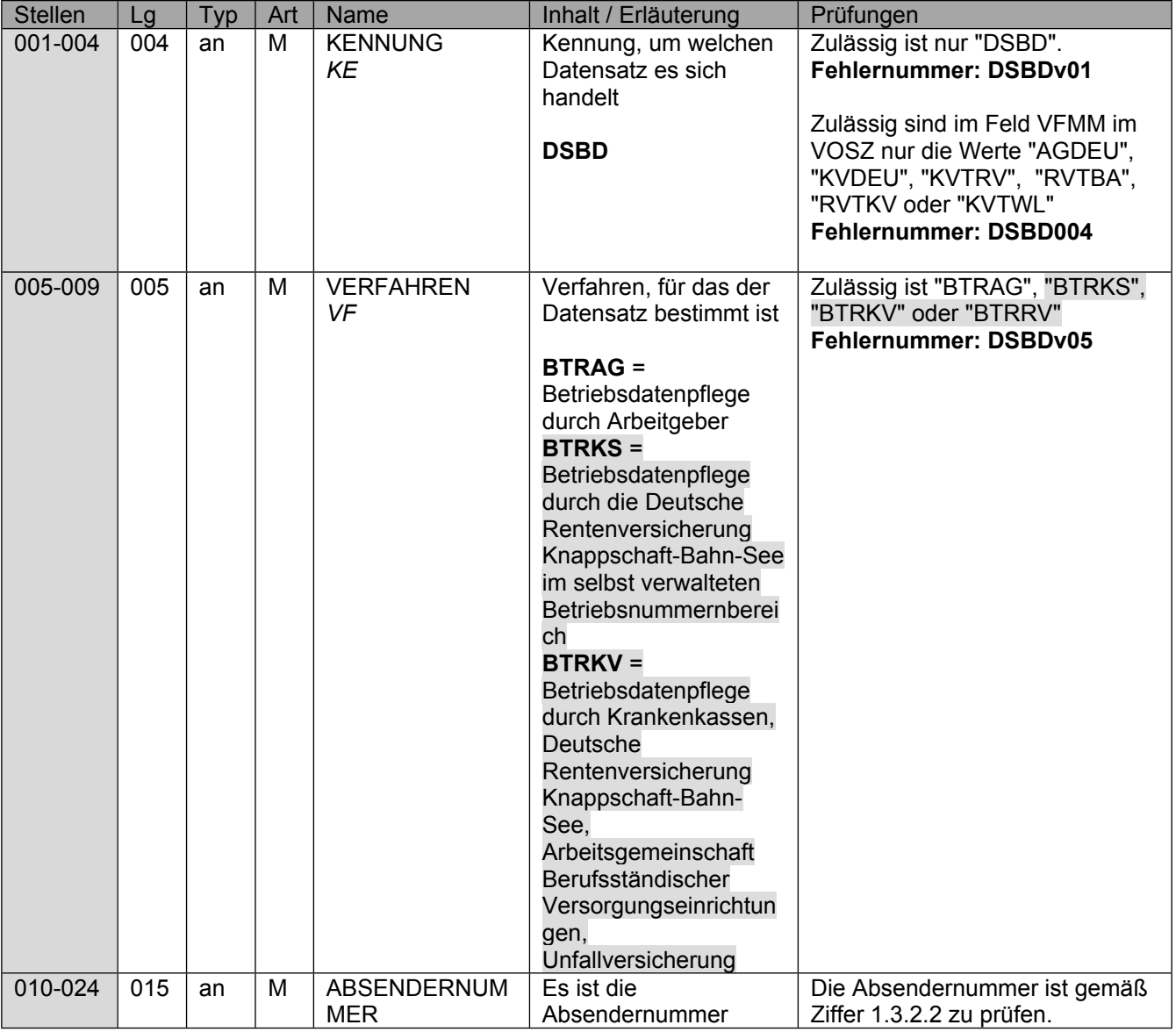

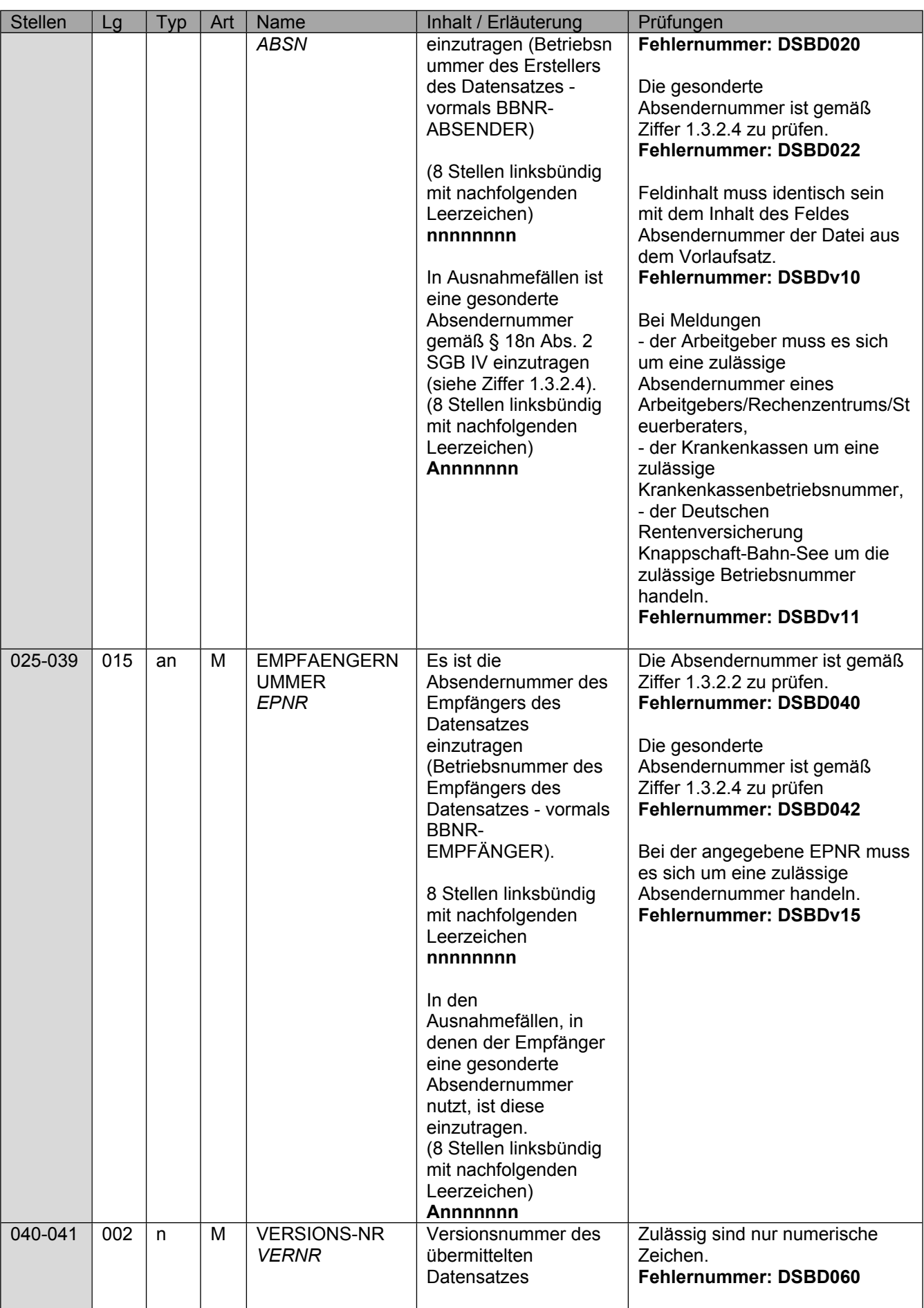

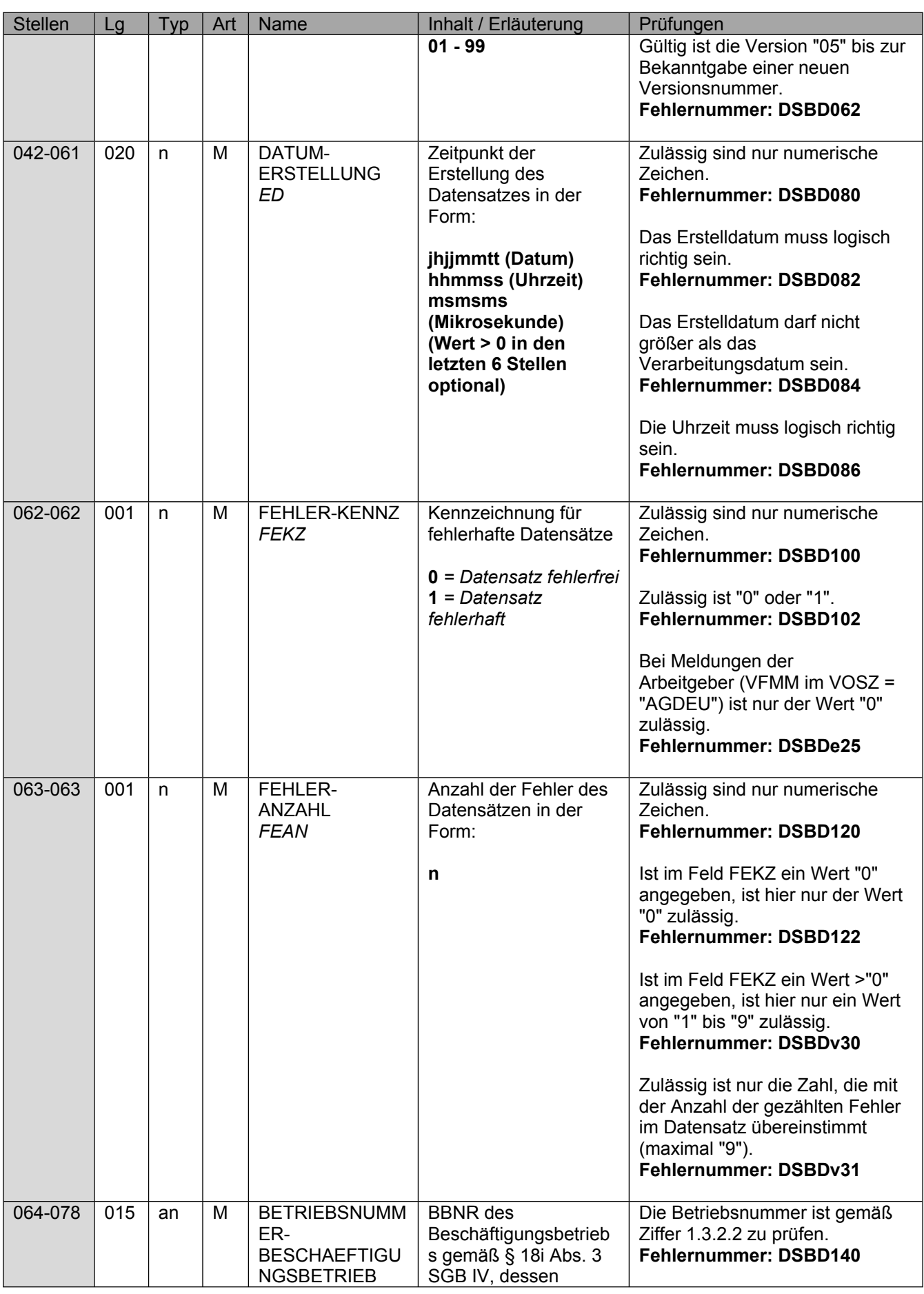

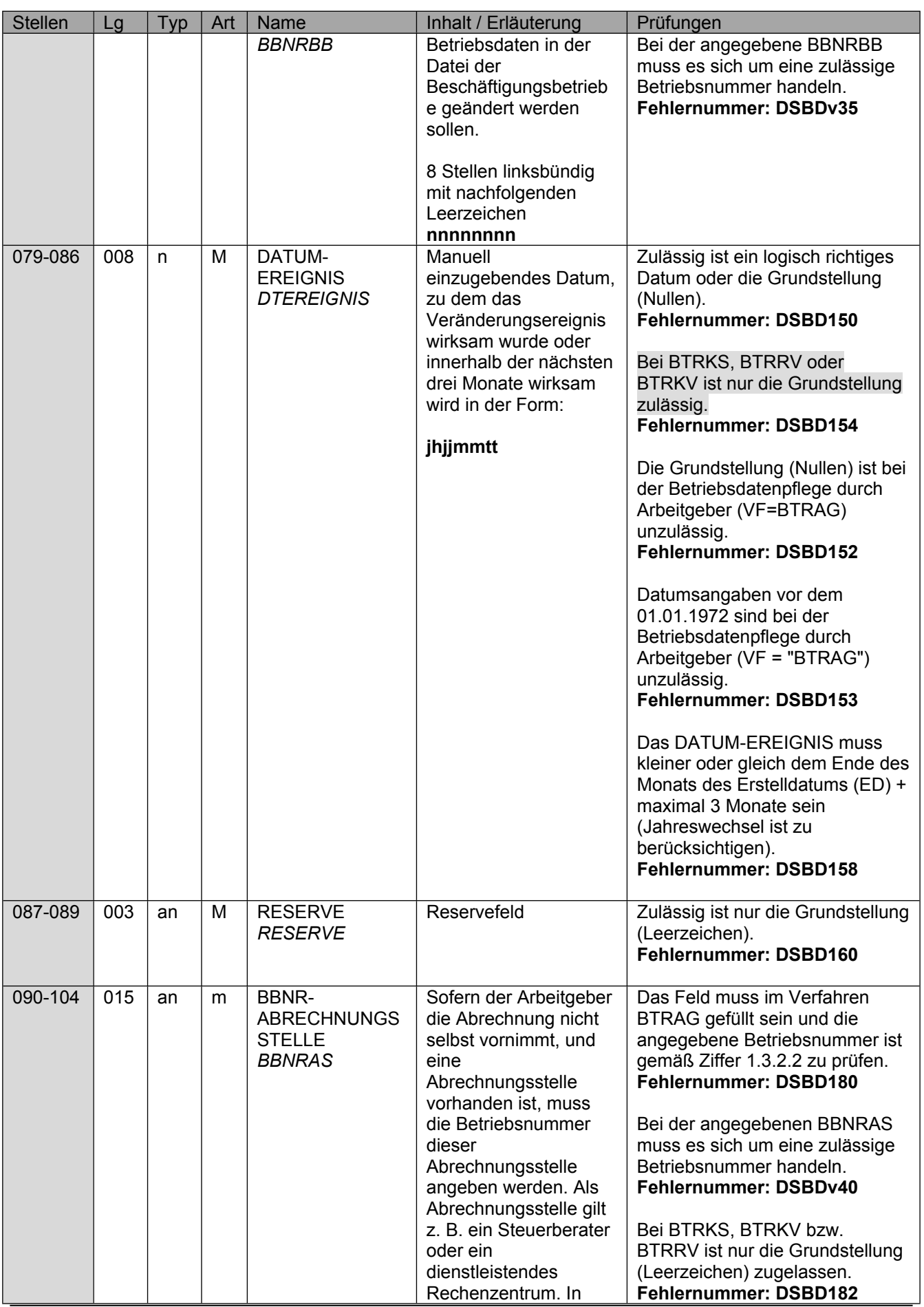

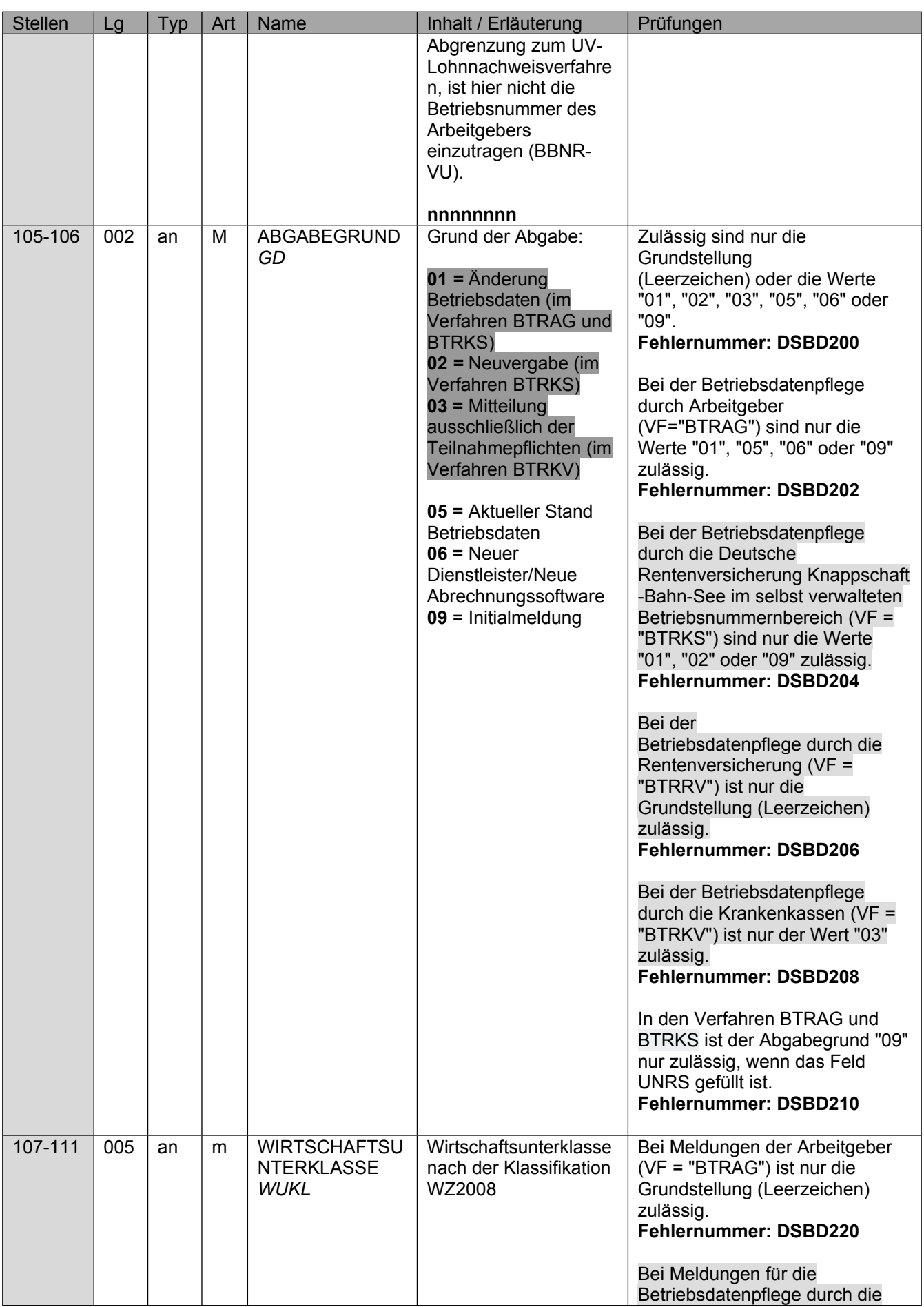

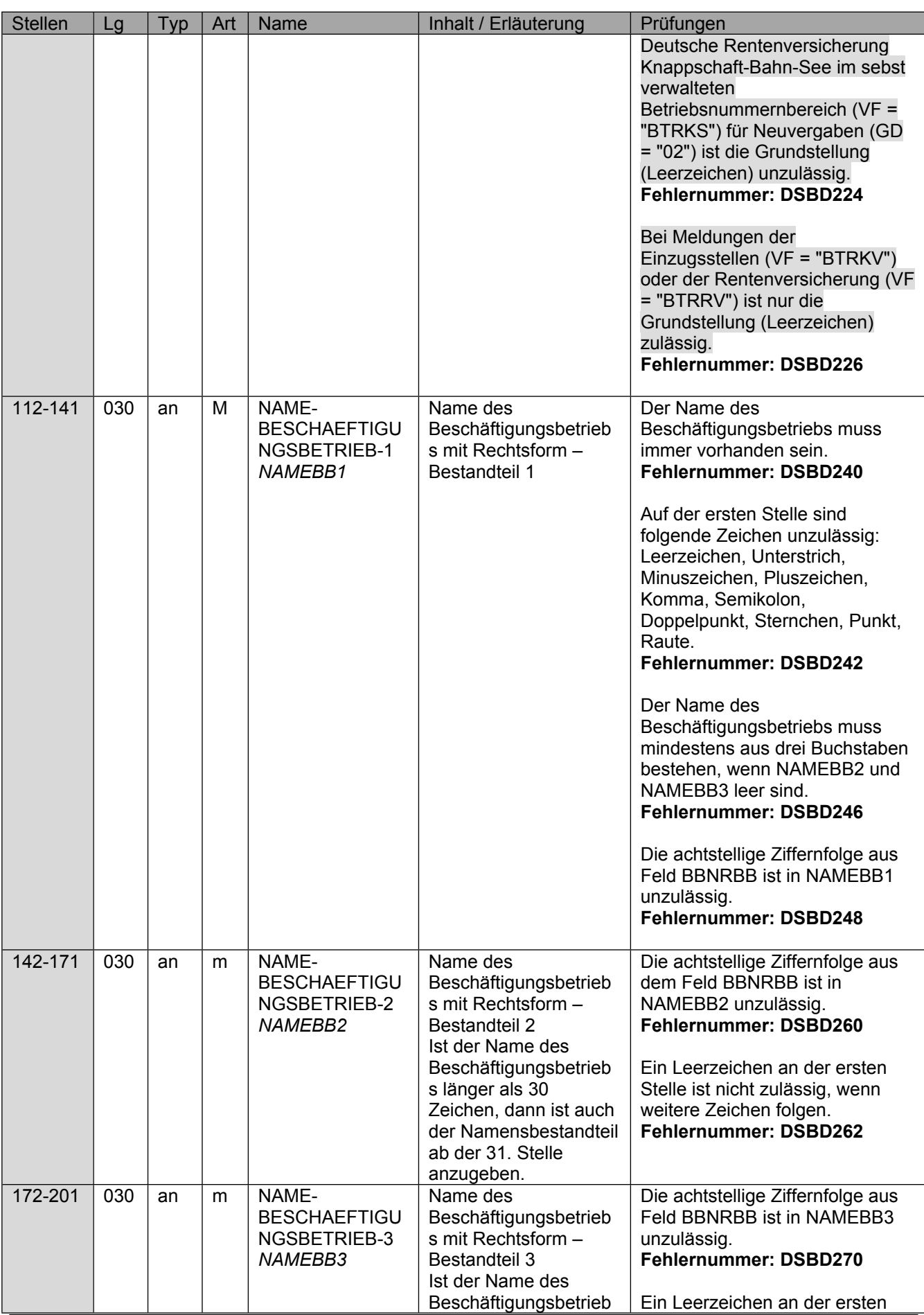

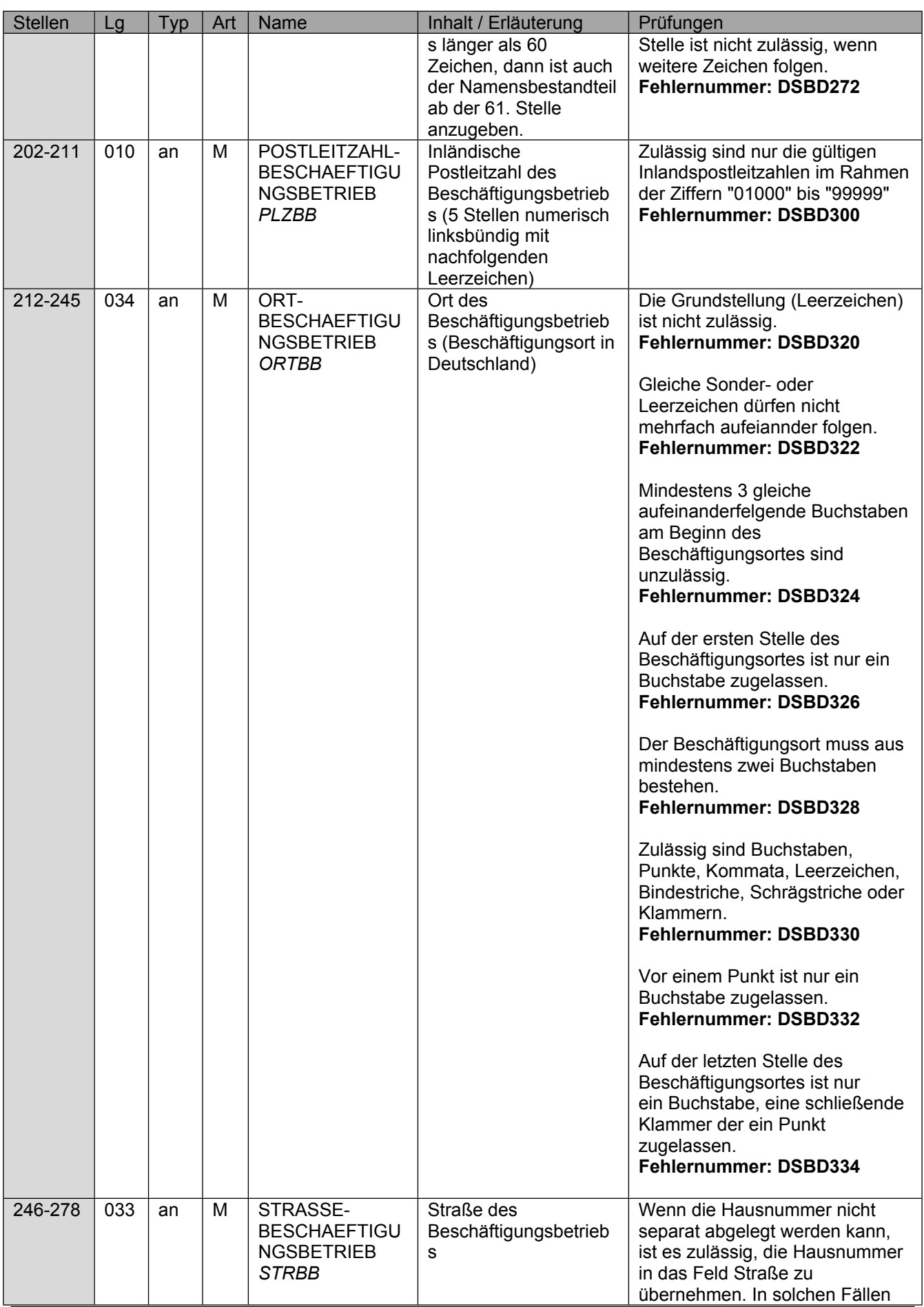

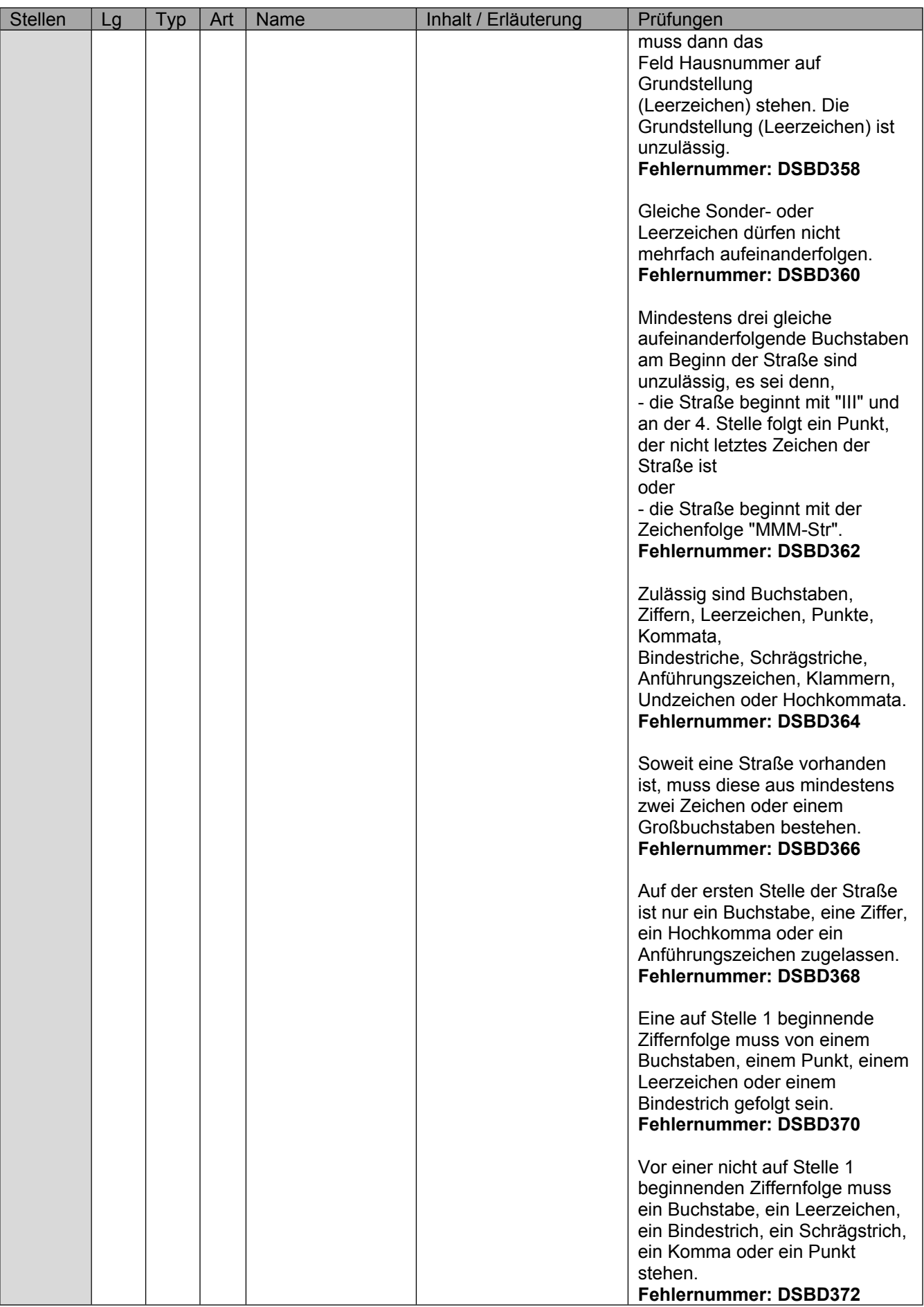

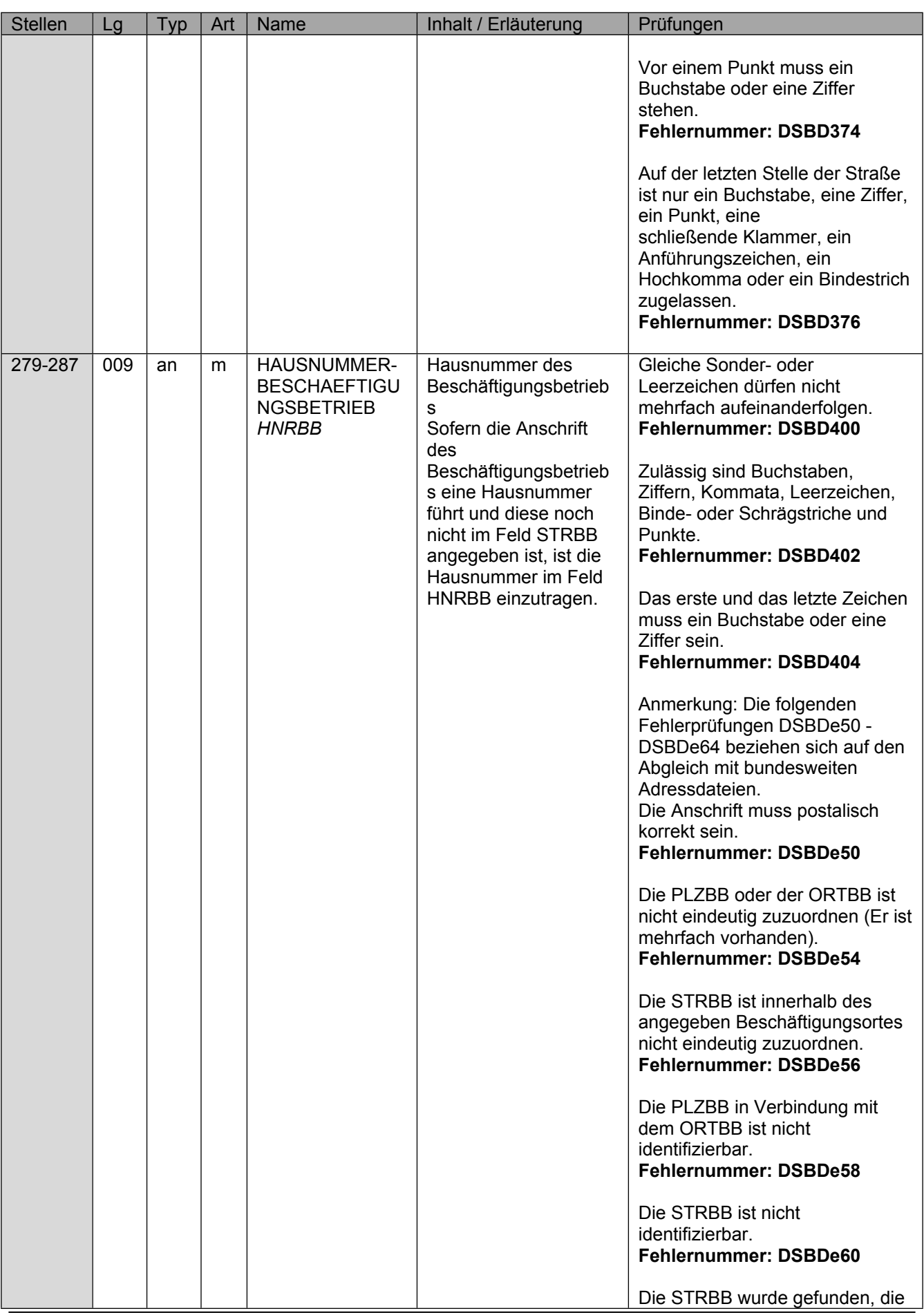

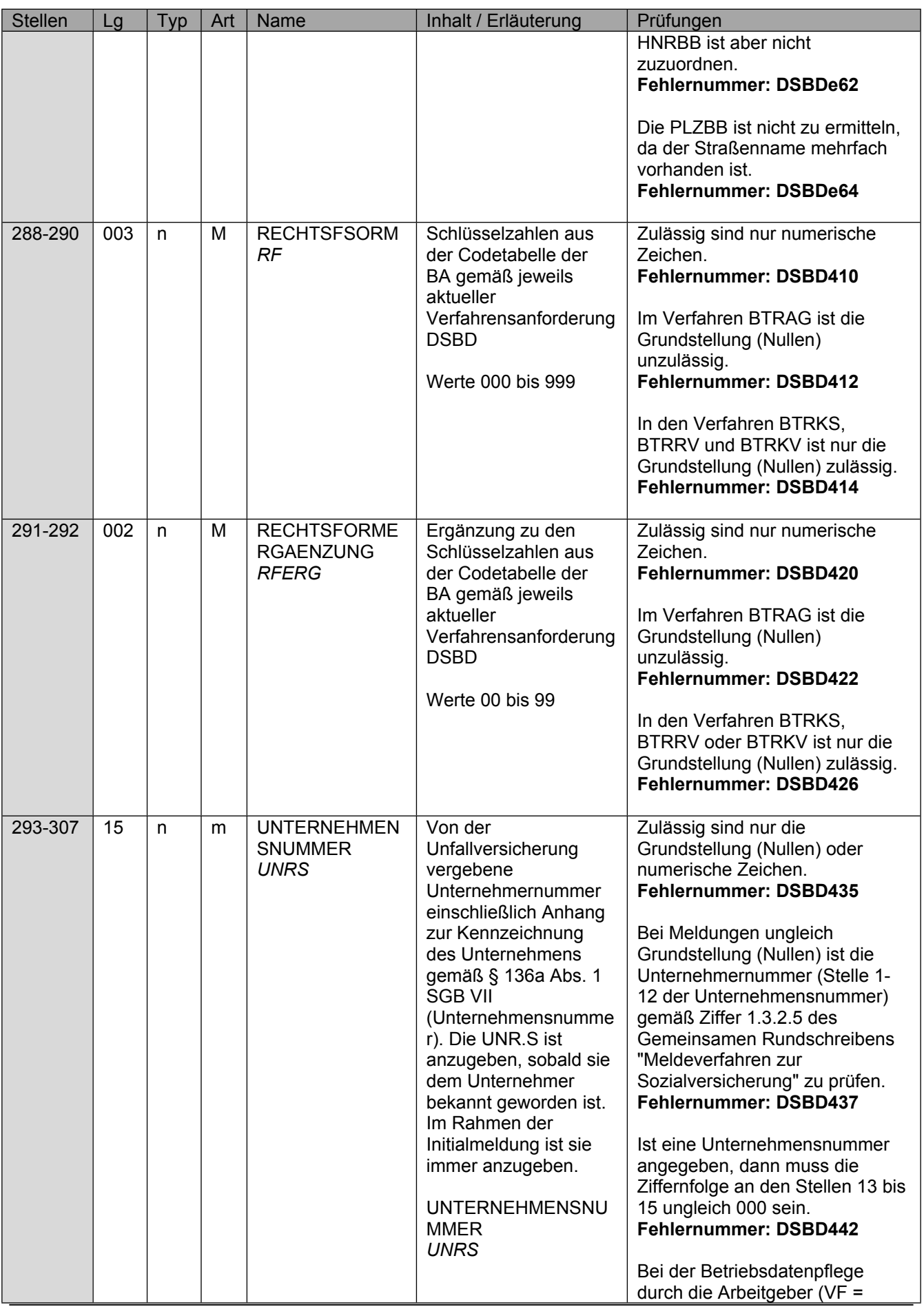

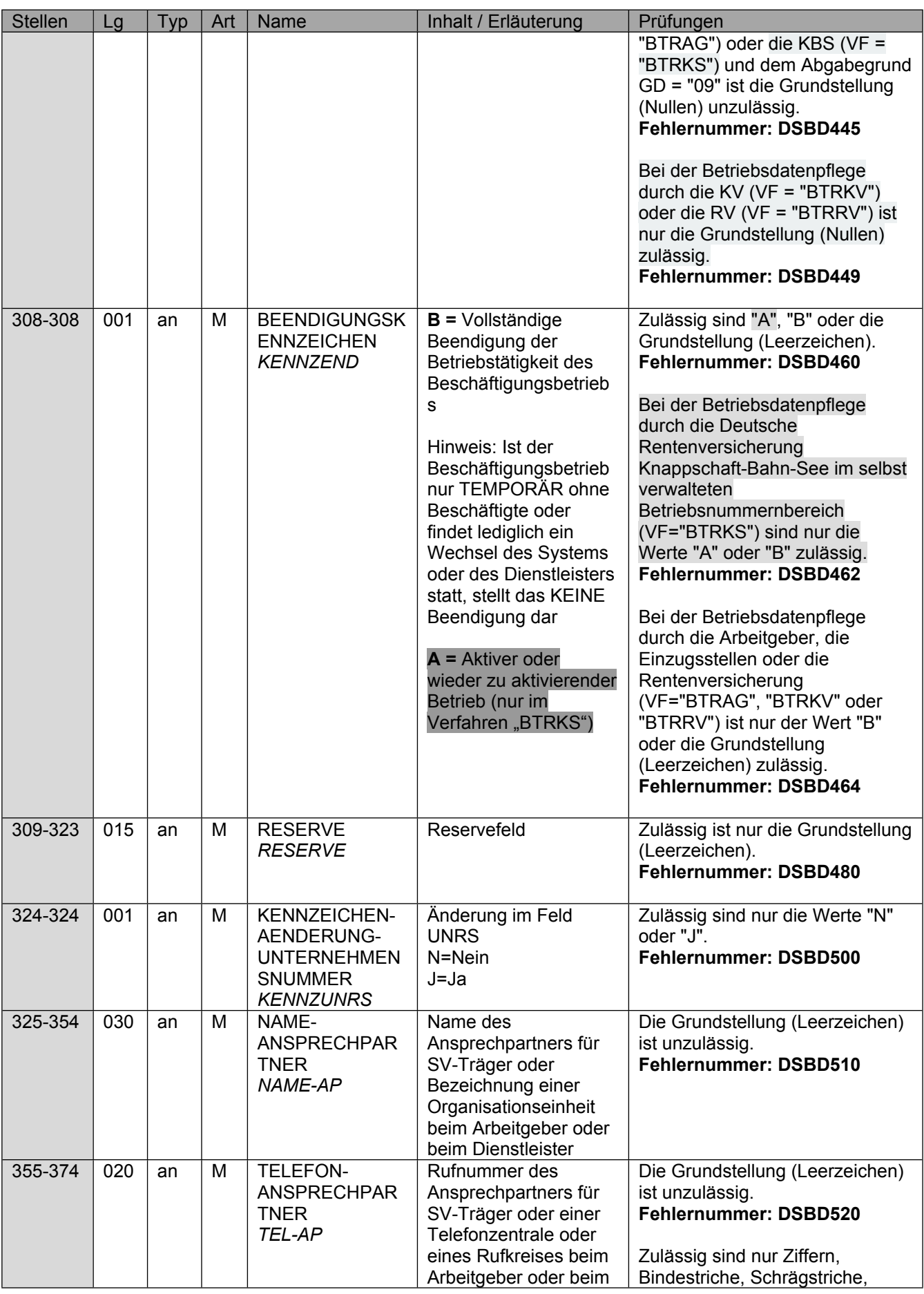

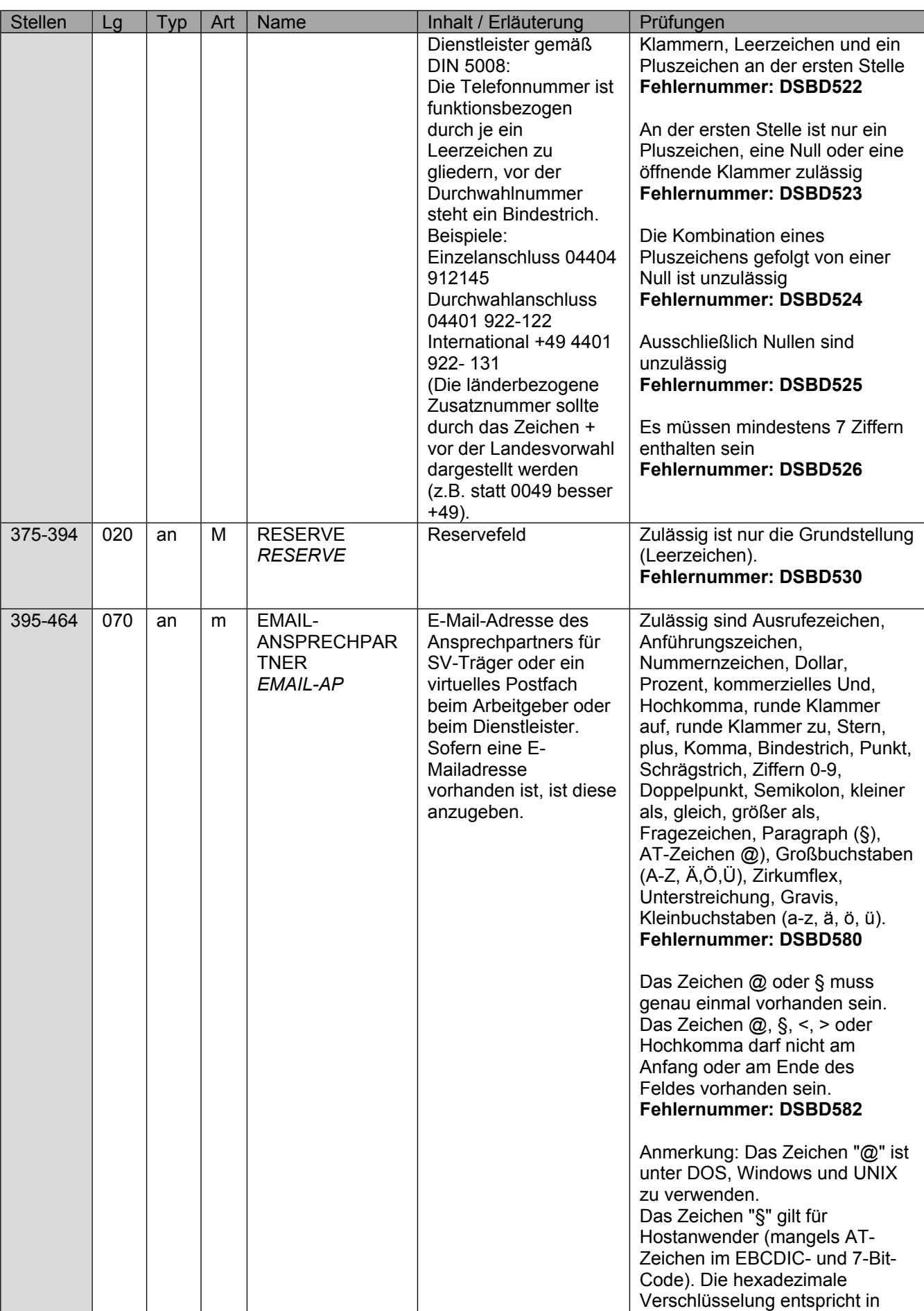

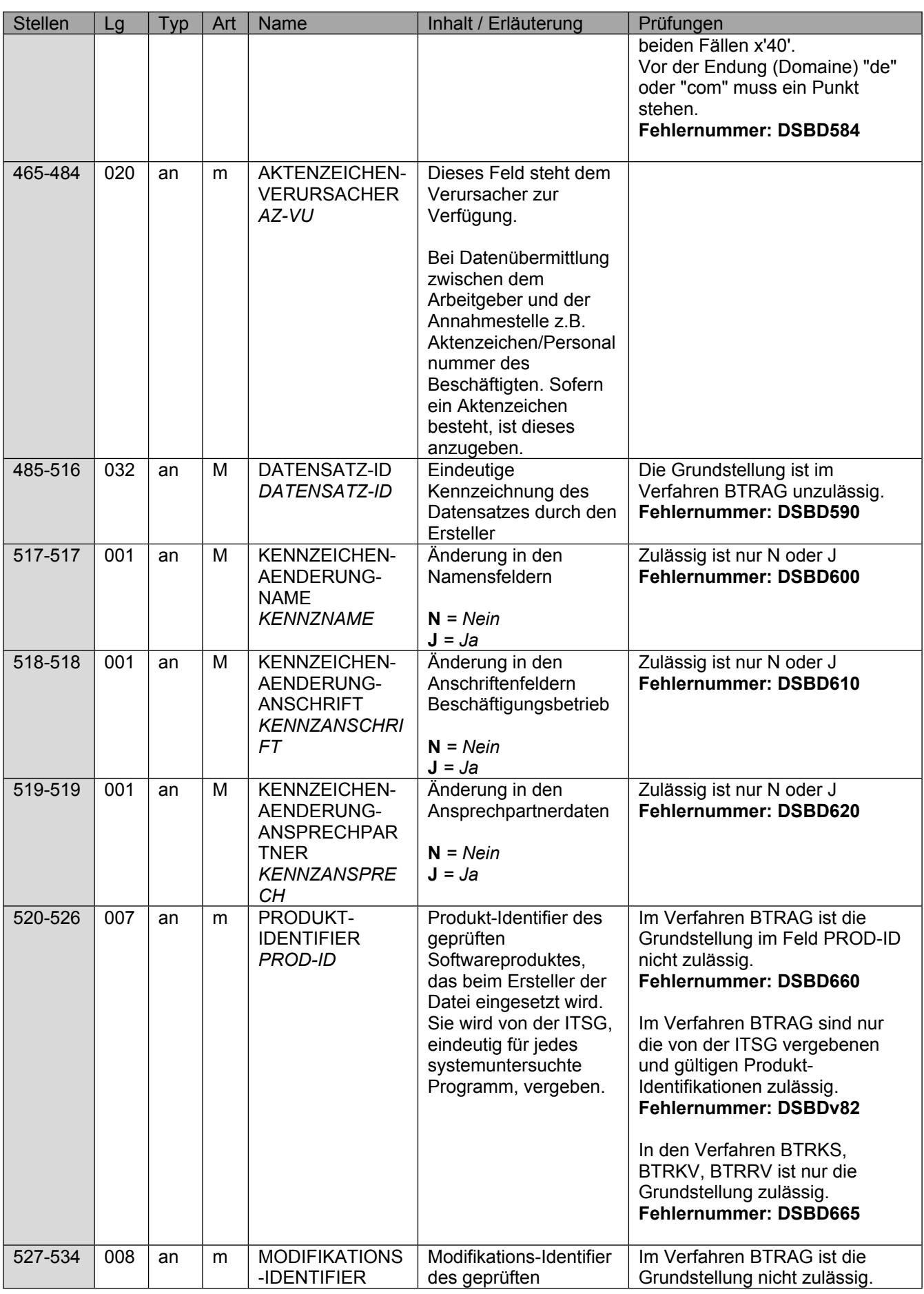

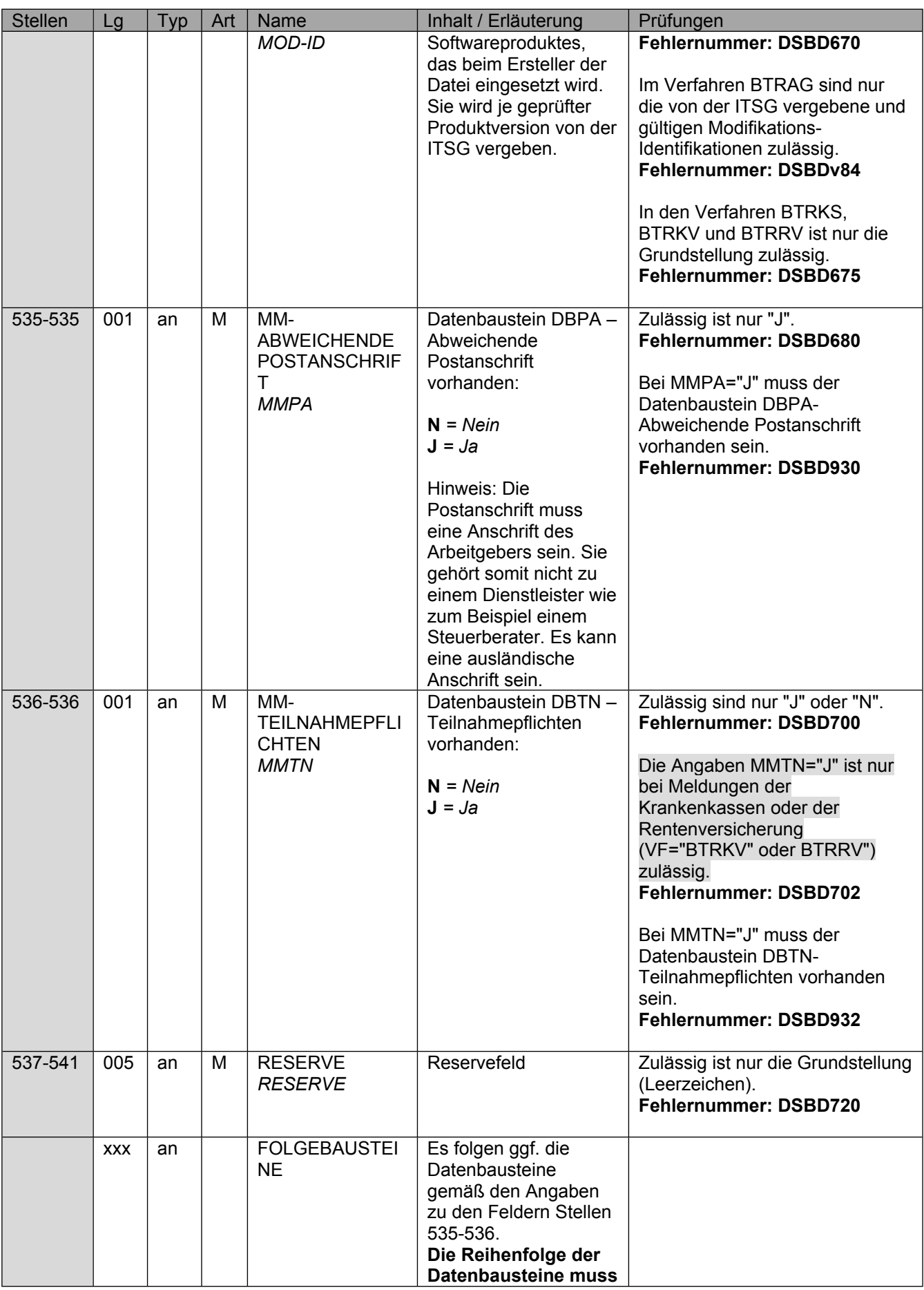

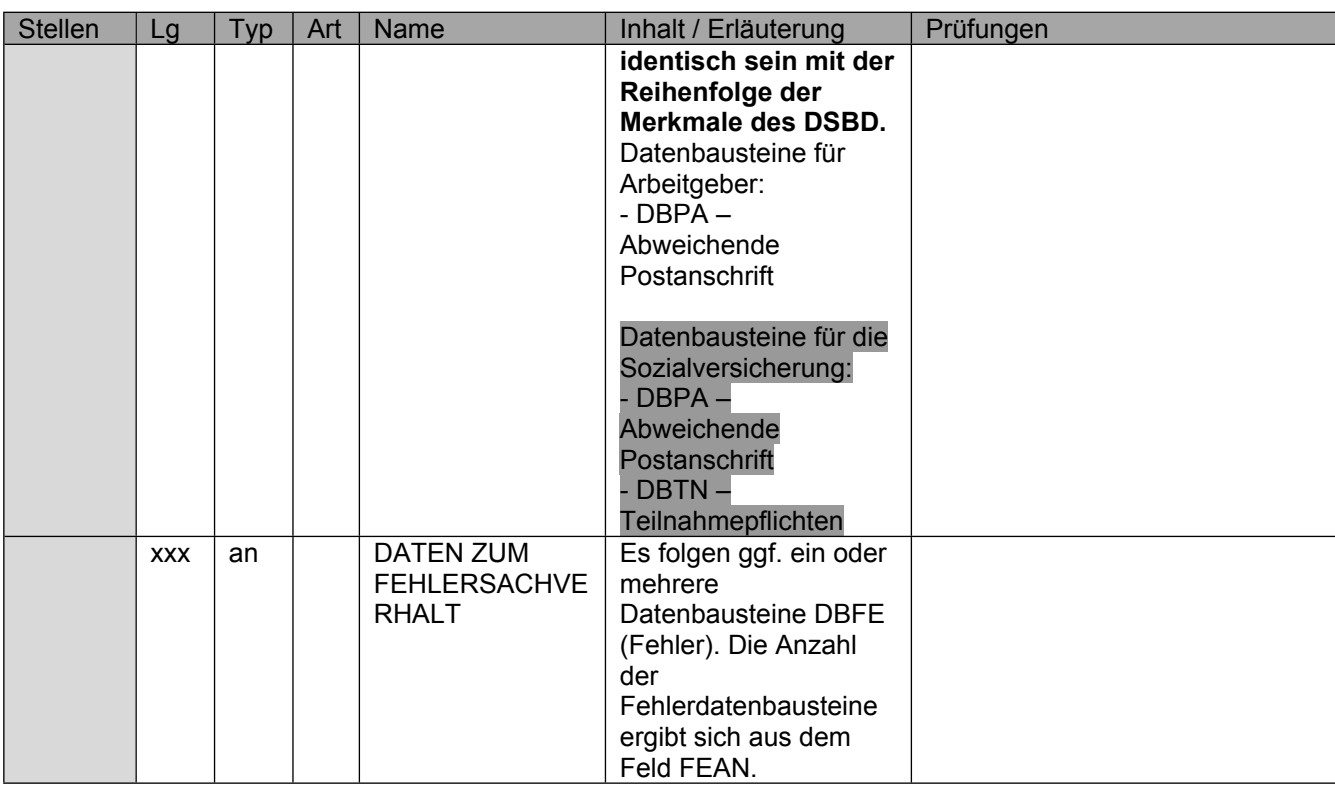

### <span id="page-16-0"></span>**1.1.1 Datenbaustein: DBPA - Datenbaustein Abweichende Postanschrift**

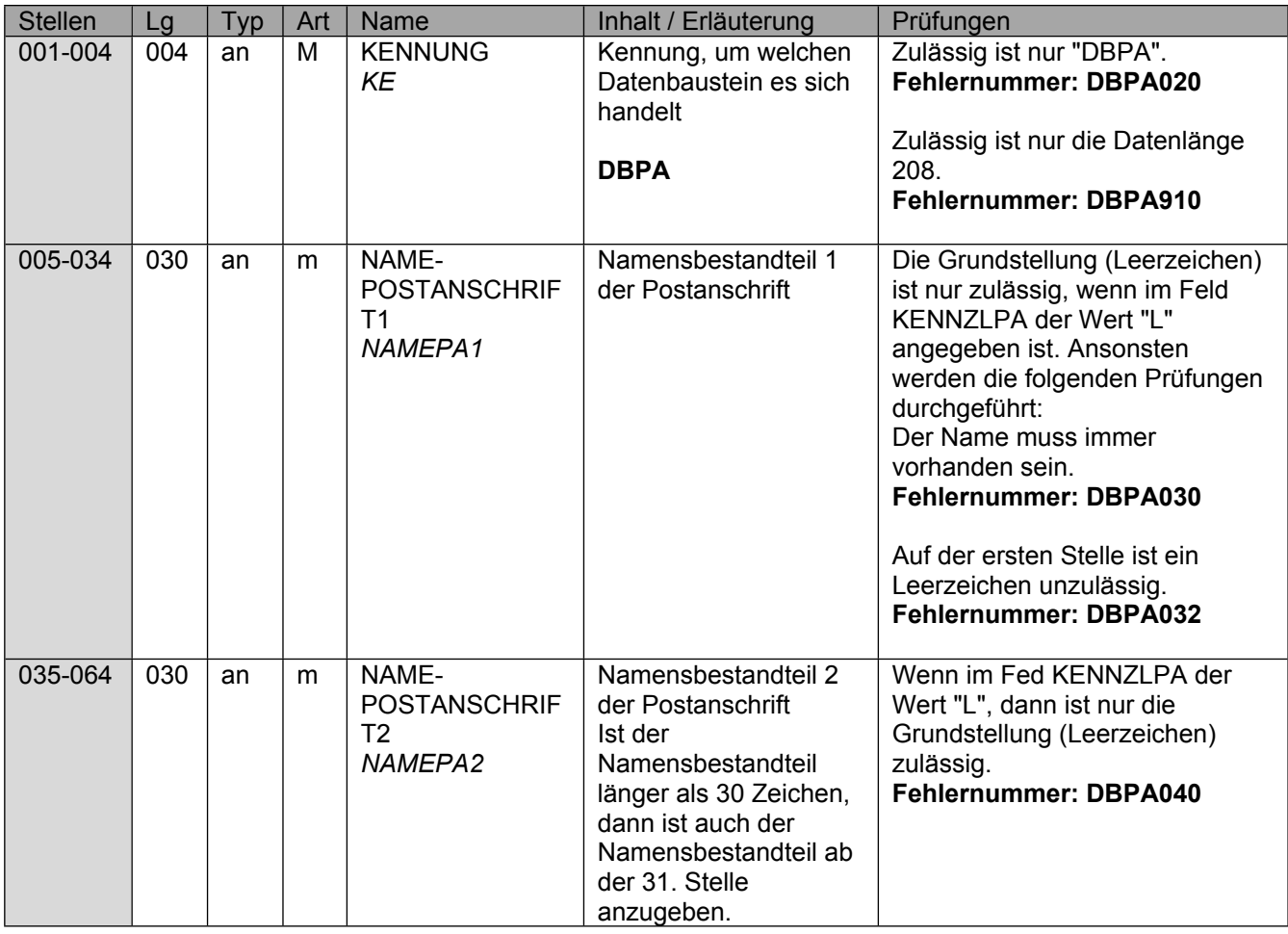

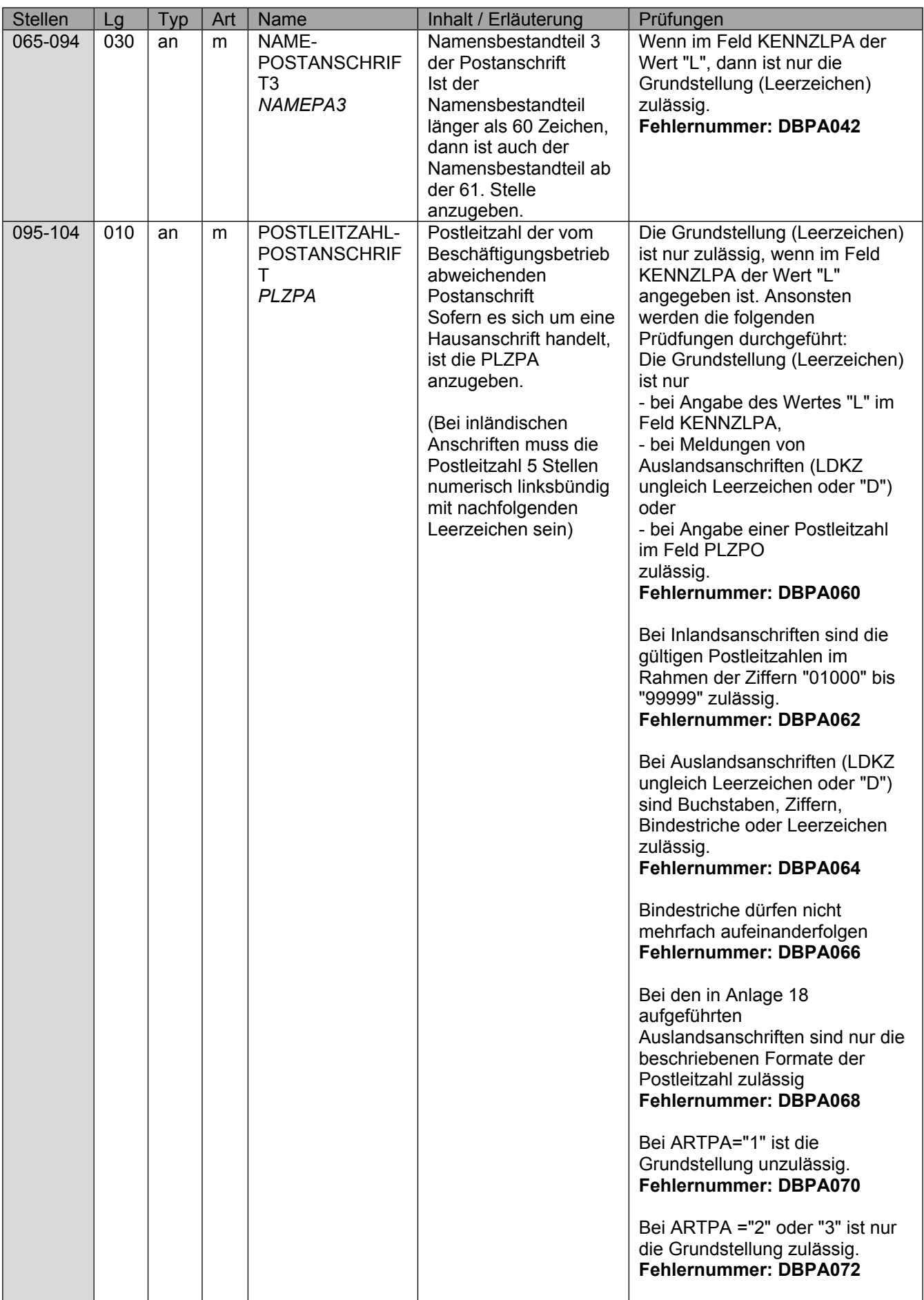

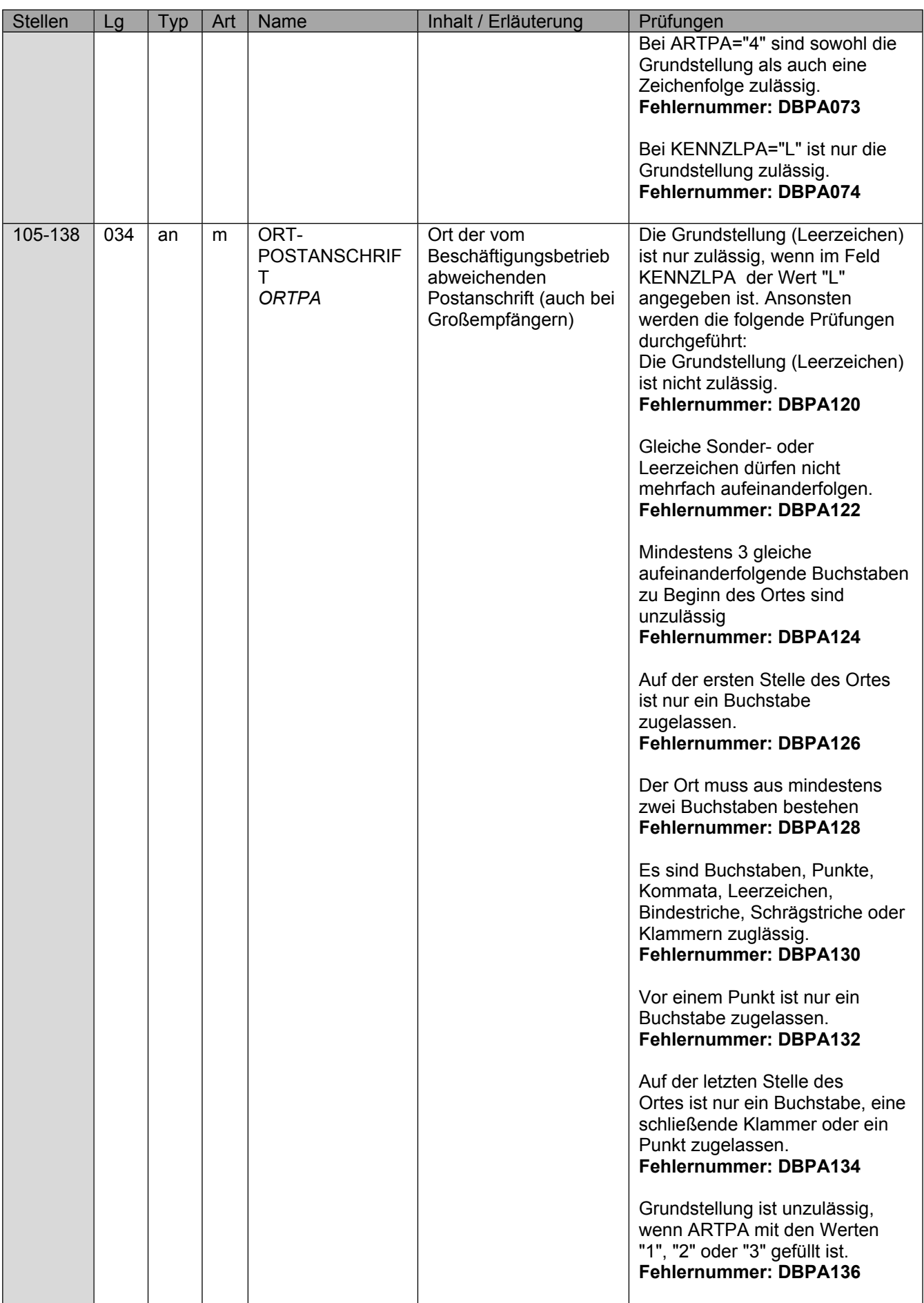

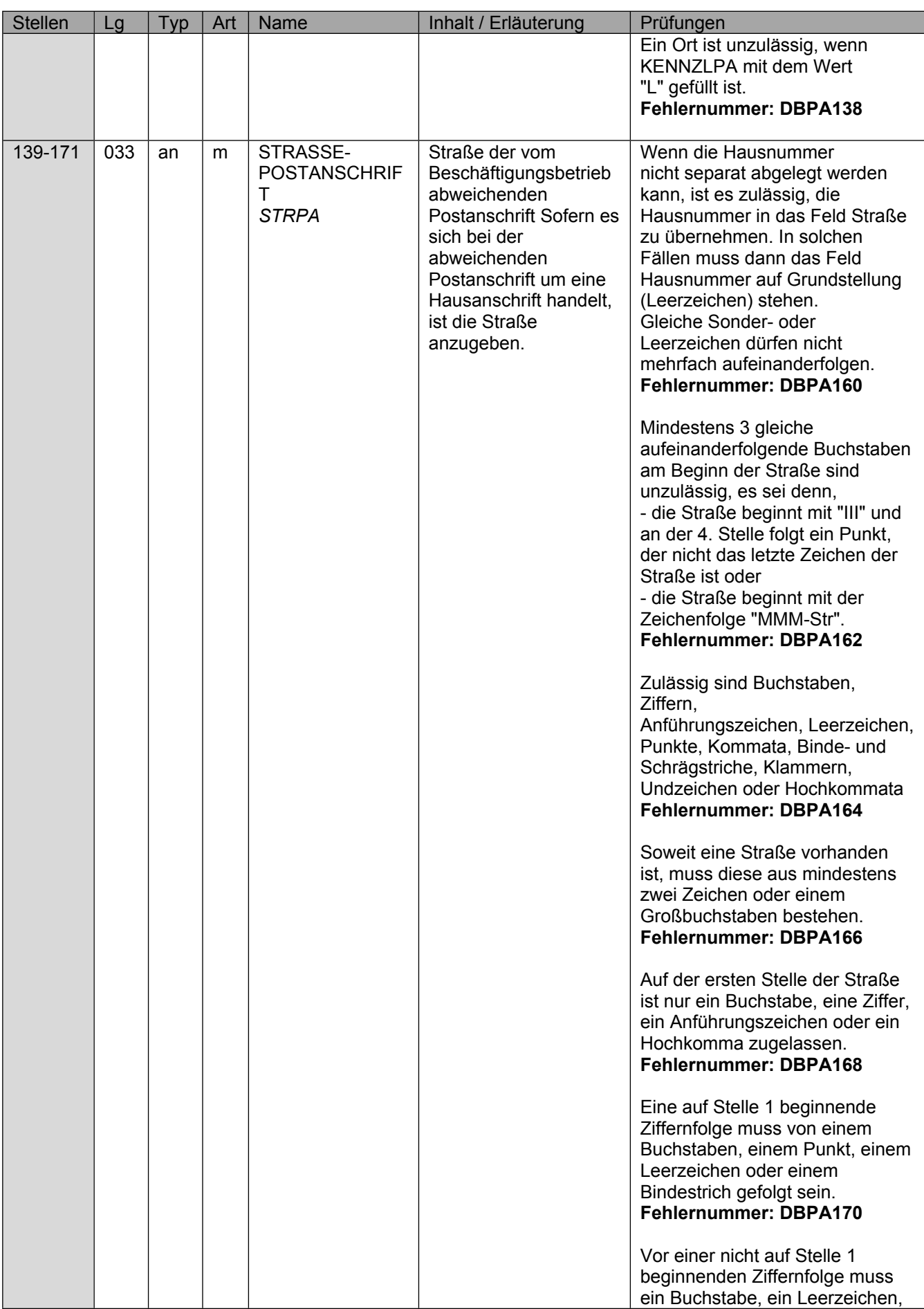

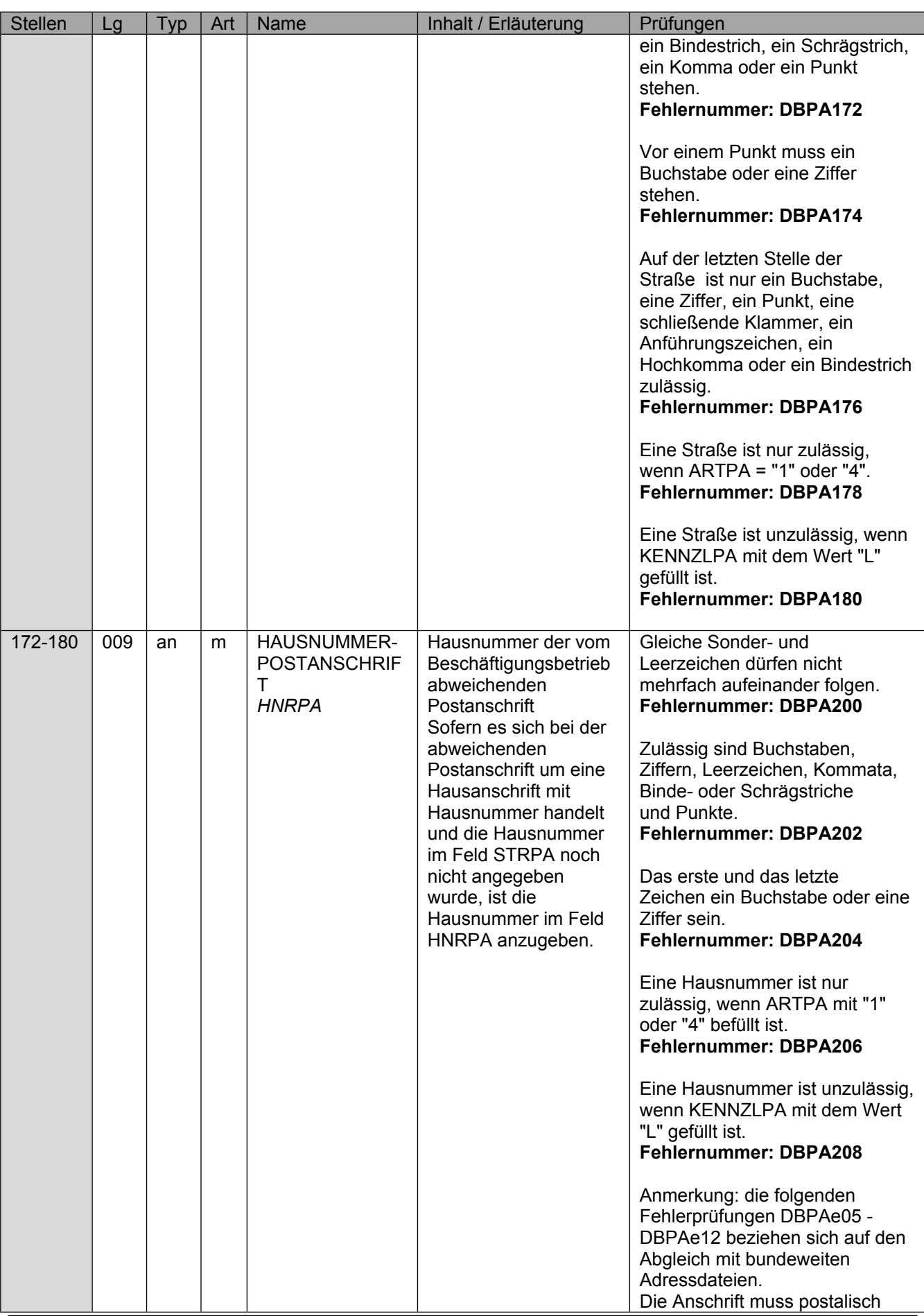

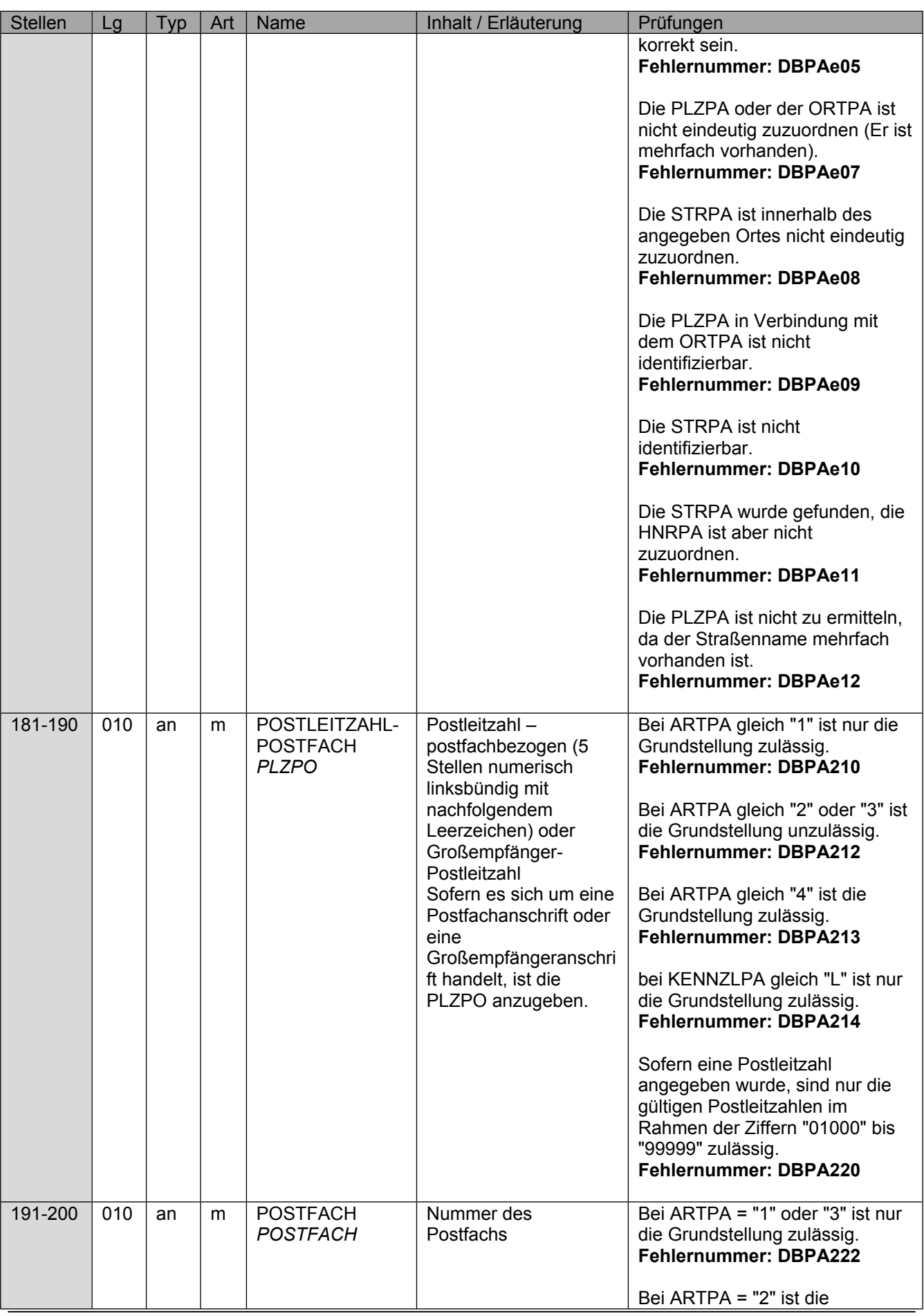

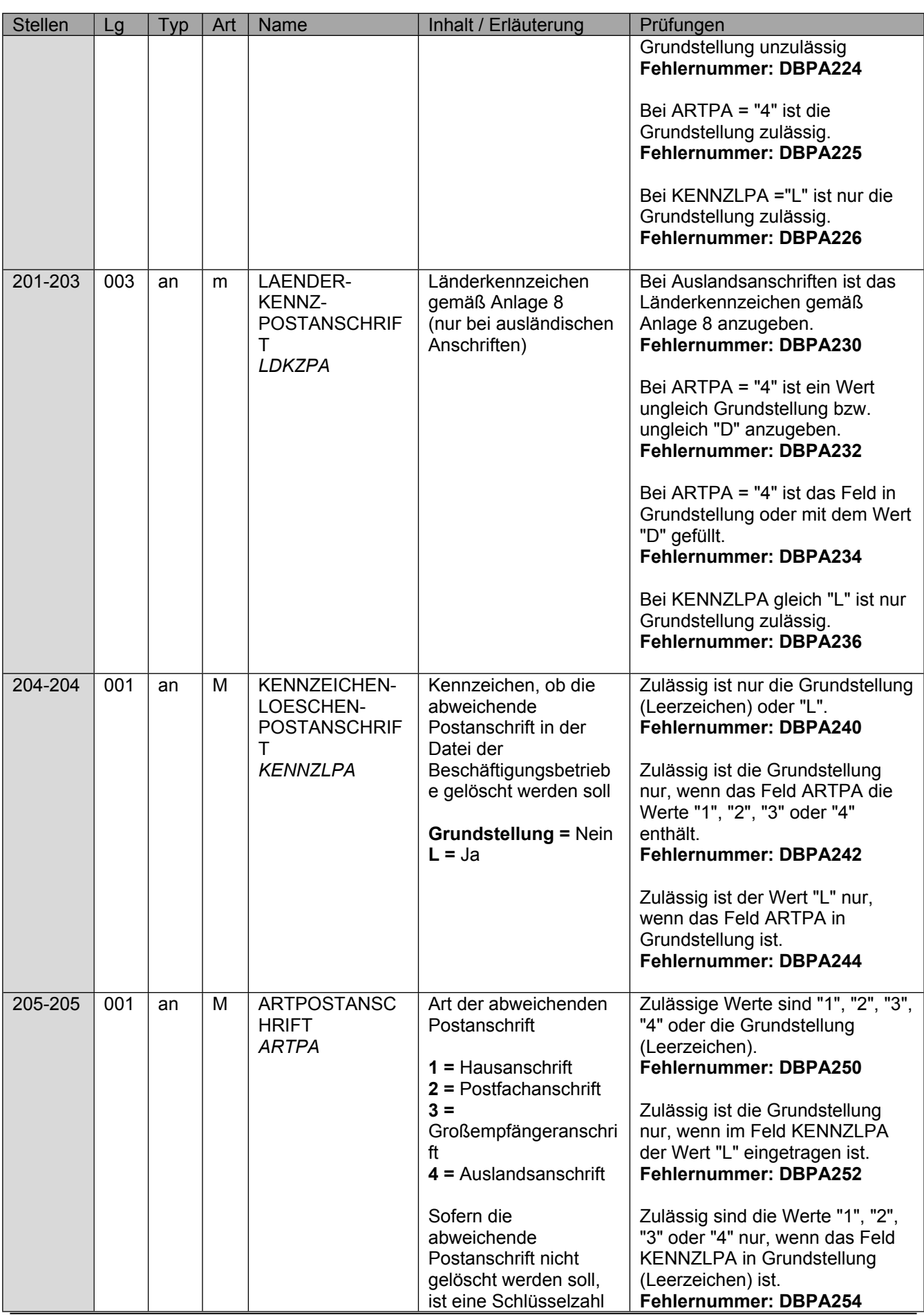

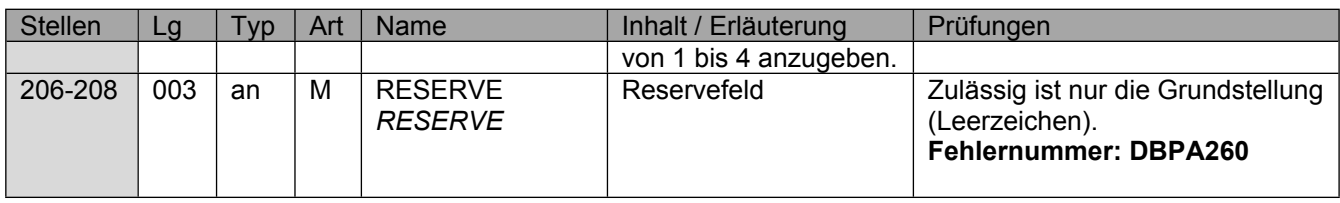

## <span id="page-23-0"></span>**1.1.2 Datenbaustein: DBTN - Datenbaustein Teilnahmepflichten**

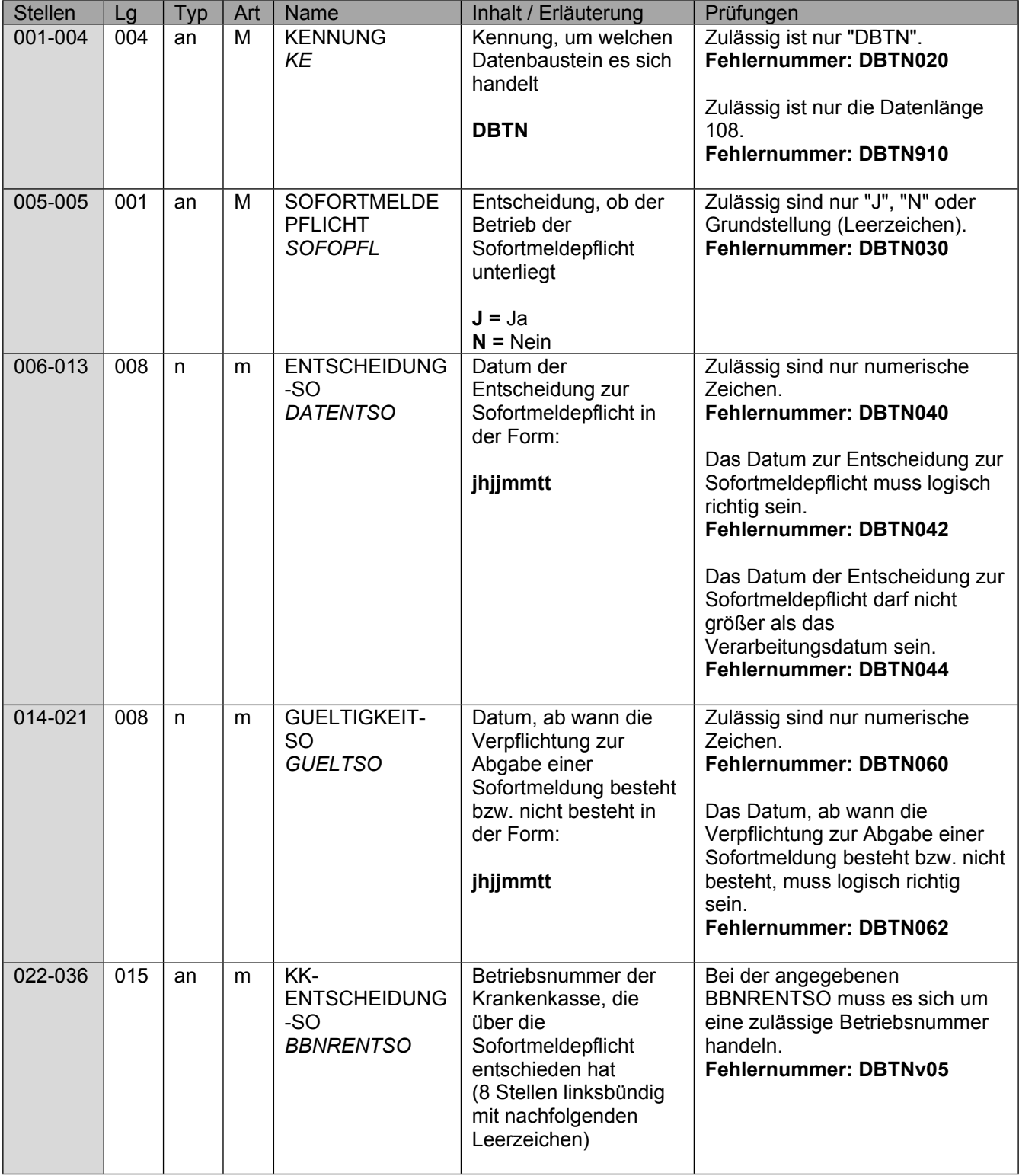

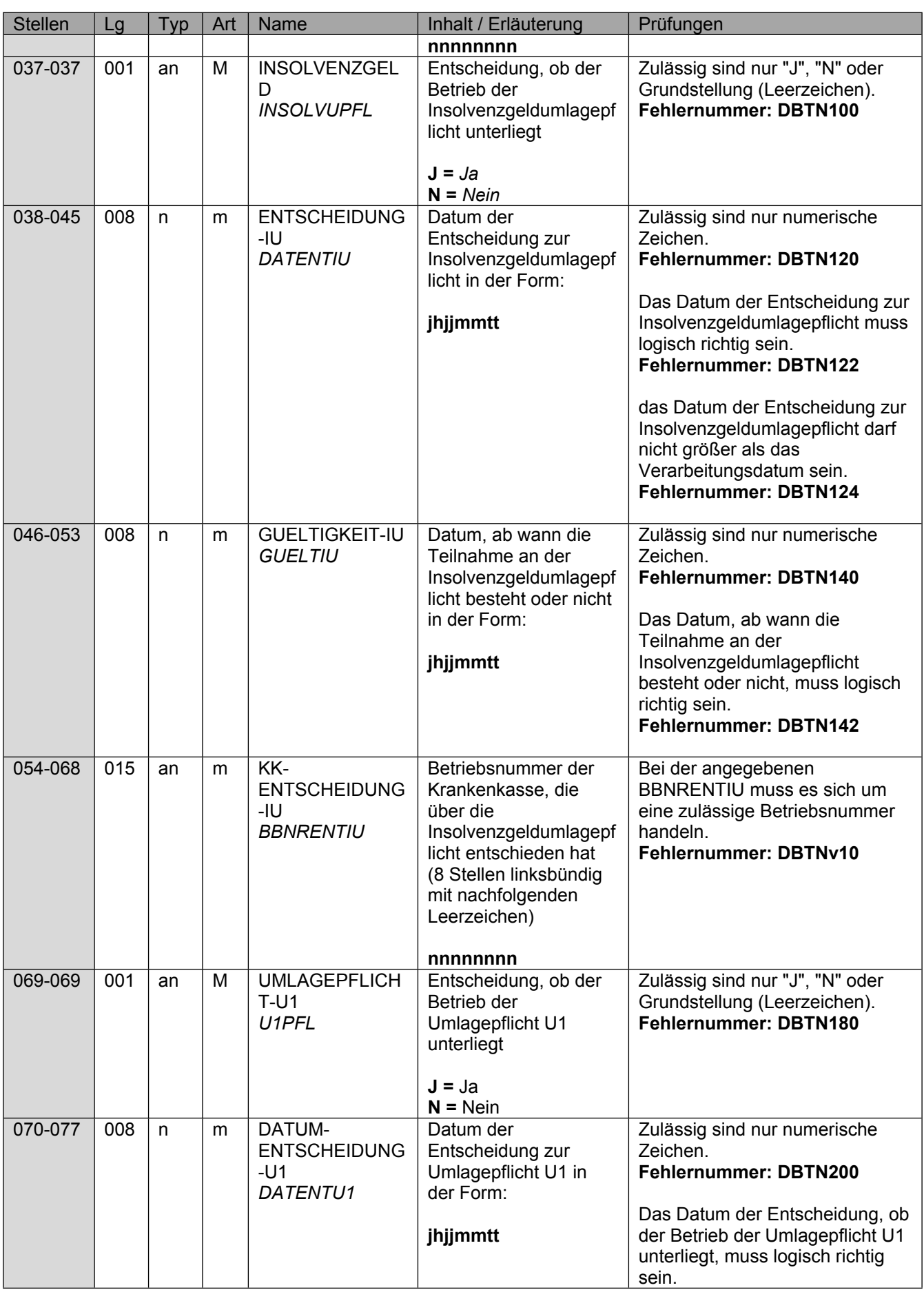

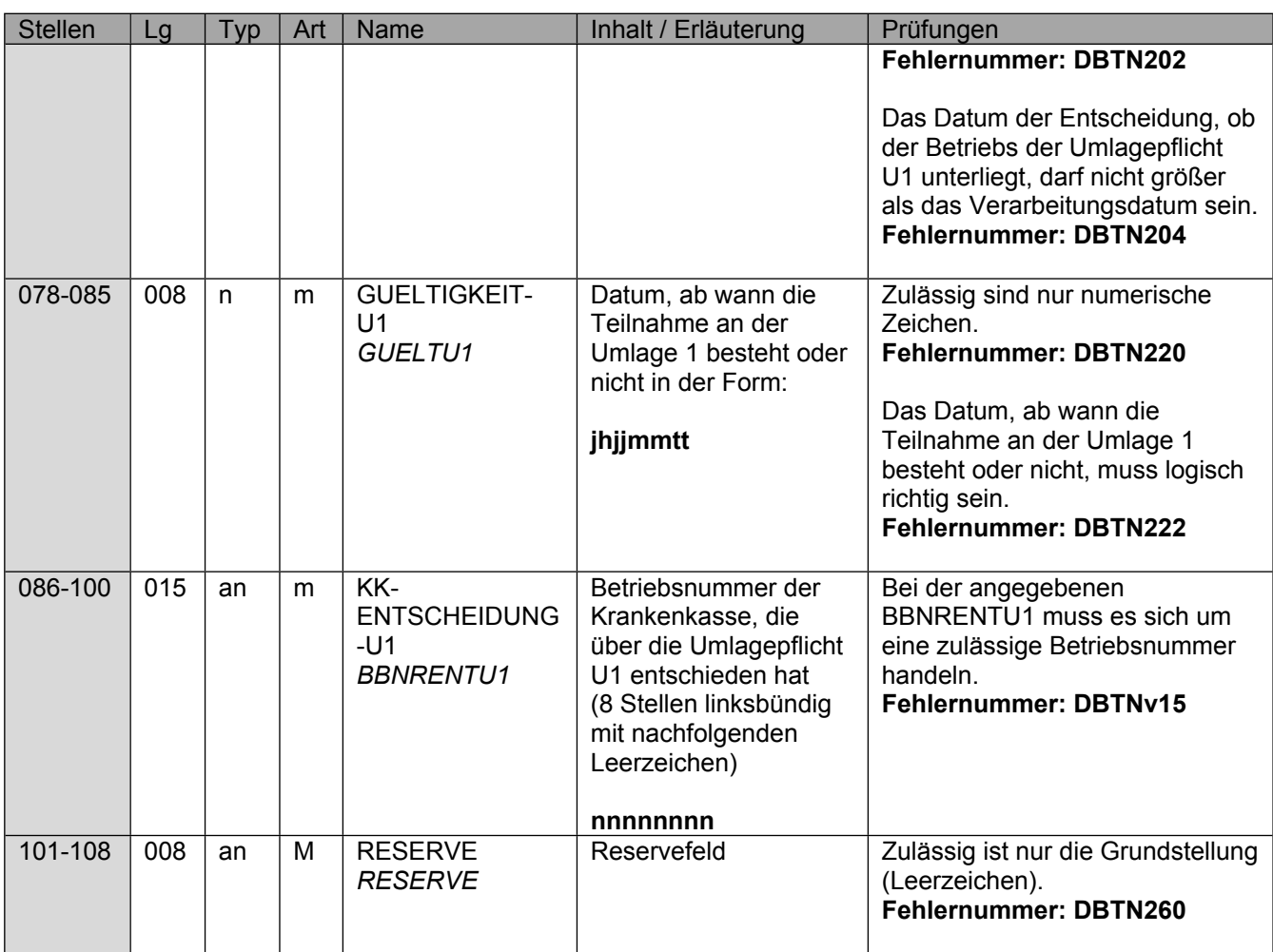

#### <span id="page-25-0"></span>**1.1.3 Datenbaustein: DBFE – Fehler**

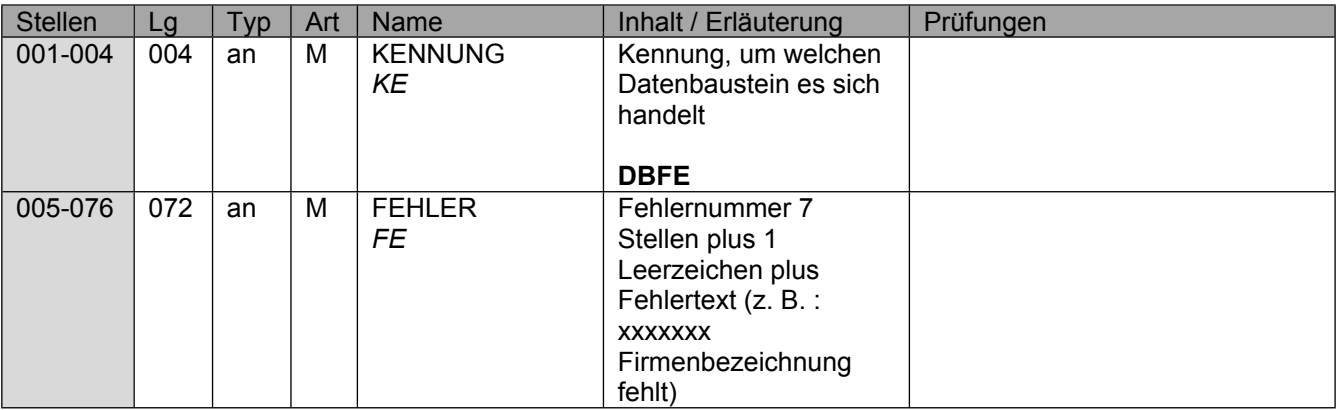

### <span id="page-25-1"></span>**1.1.4 Allgemeines zum Fehlerkatalog**

#### **Aufbau der Fehlernummern:**

Stellen 01 – 04 Kennzeichen des Datensatzes / Datenbausteins, in dem ein fehlerhafter Sachverhalt aufgetreten ist. Ist der Inhalt numerisch, handelt es sich um eine Fehlernummer aus der Kernprüfung, ansonsten um eine anwenderspezifische Fehlernummer. Bei den anwenderspezifischen Fehlerprüfungen wird zwischen verbindlichen (Wert = "v") und empfehlenswerten (Wert = "e") Prüfungen unterschieden. In diesen Fällen wird der Alphawert mit der Kennung der jeweiligen Krankenkassenart bzw. der Datenstelle der Rentenversicherung, der Deutsche Rentenversicherung Bund oder der BA überlagert:

*A AOK B Deutsche Rentenversicherung Bund (Träger) D BKK E Ersatzkassen F Bundesagentur für Arbeit H Hinweise I IKK K Deutsche Rentenversicherung Knappschaft-Bahn-See L LKK V Datenstelle der Träger der Rentenversicherung (DSRV)*

Stellen 06 – 07

Fehlernummer

Wenn Stelle 05 numerisch ist, erfolgt hier die Fortsetzung der Fehlernummer der Kernfunktionsprüfung. Ansonsten folgt die zweistellige Fehlernummer einer anwenderspezifischen Prüfung

Felder, die zwingend numerisch sein müssen, werden generell entsprechend geprüft. Die Fehlerprüfung erscheint nicht in der Datenbeschreibung; die Fehlernummer ist aber im Fehlerkatalog aufgenommen.

Fehlernummer ab DSBD910 deuten auf einen gleichzeitigen Abbruch der Fehlerprüfung hin (z. B. wegen eines Fehlers in der Satzlänge).

Die Fehlerprüfung wird nach mehr als 8 erkannten Fehlern abgebrochen. Auf diesen Sachverhalt wird mit der neunten Fehlernummer DSBD920 hingewiesen.

**Das Kernprüfprogramm gibt zurzeit nur die erste Zeile des Fehlertextes (Kurztext) aus. Die optionale Ausgabe auch des Langtextes bleibt einer späteren Version vorbehalten.**

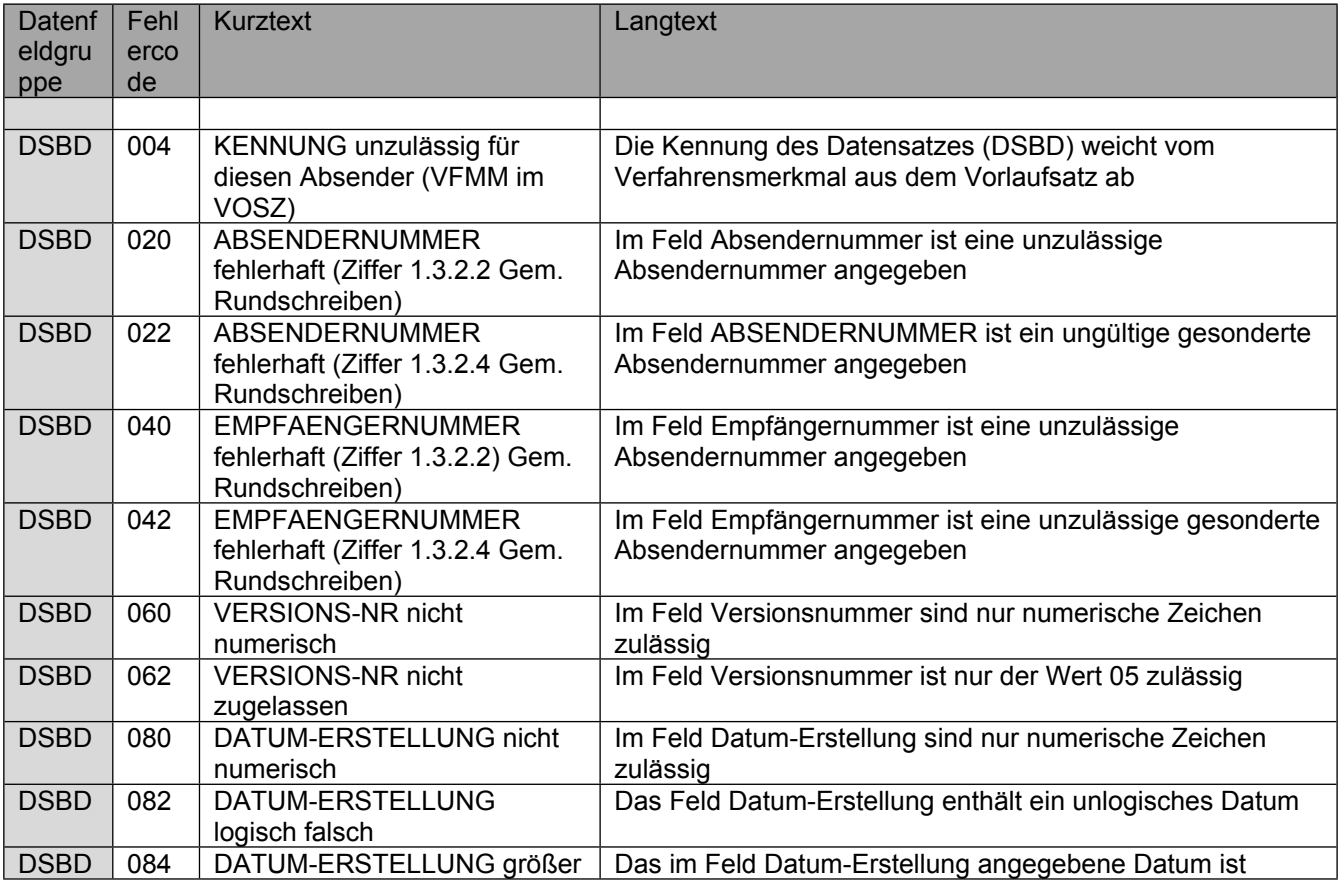

#### <span id="page-26-0"></span>**1.1.5 Fehlerkatalog**

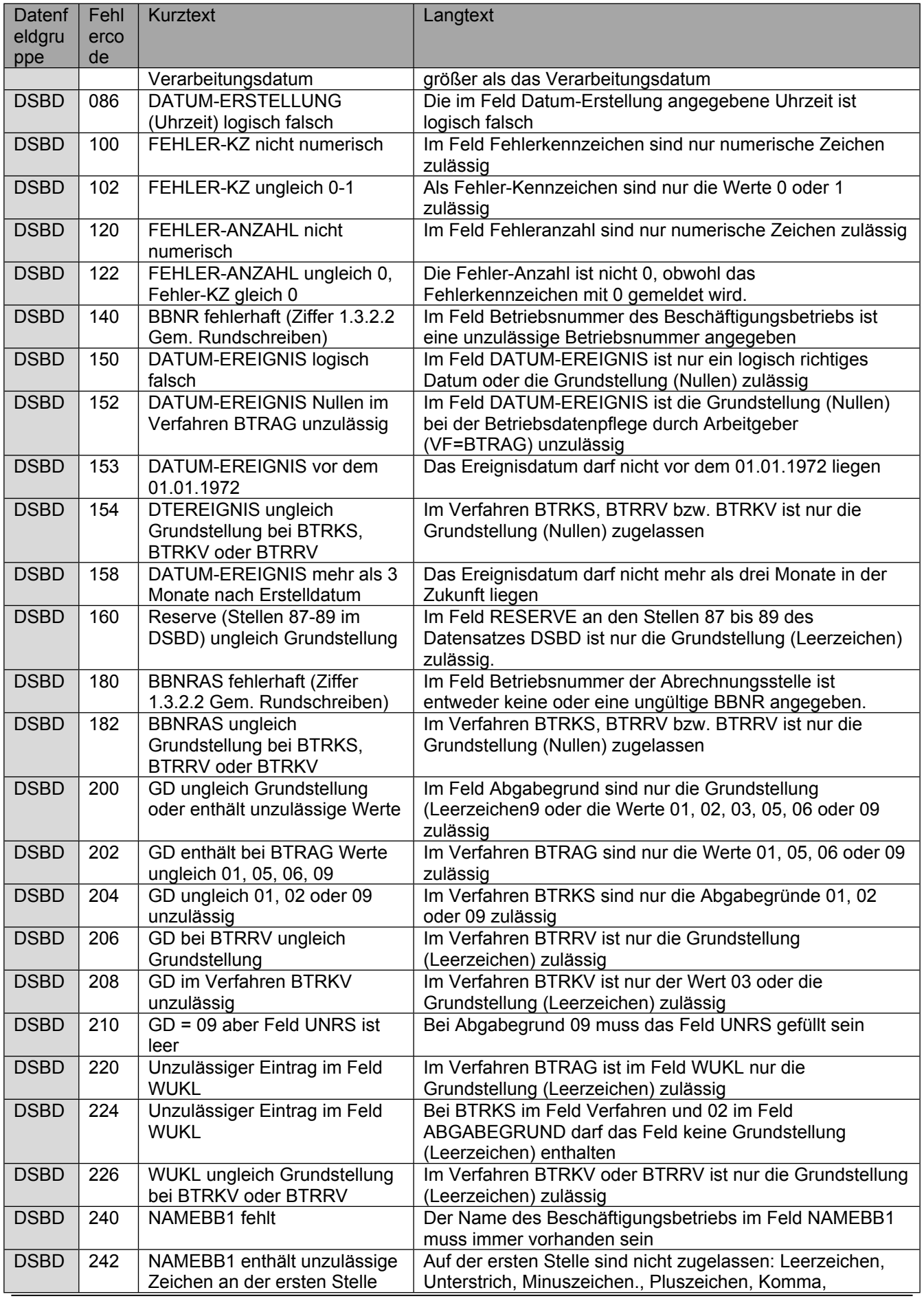

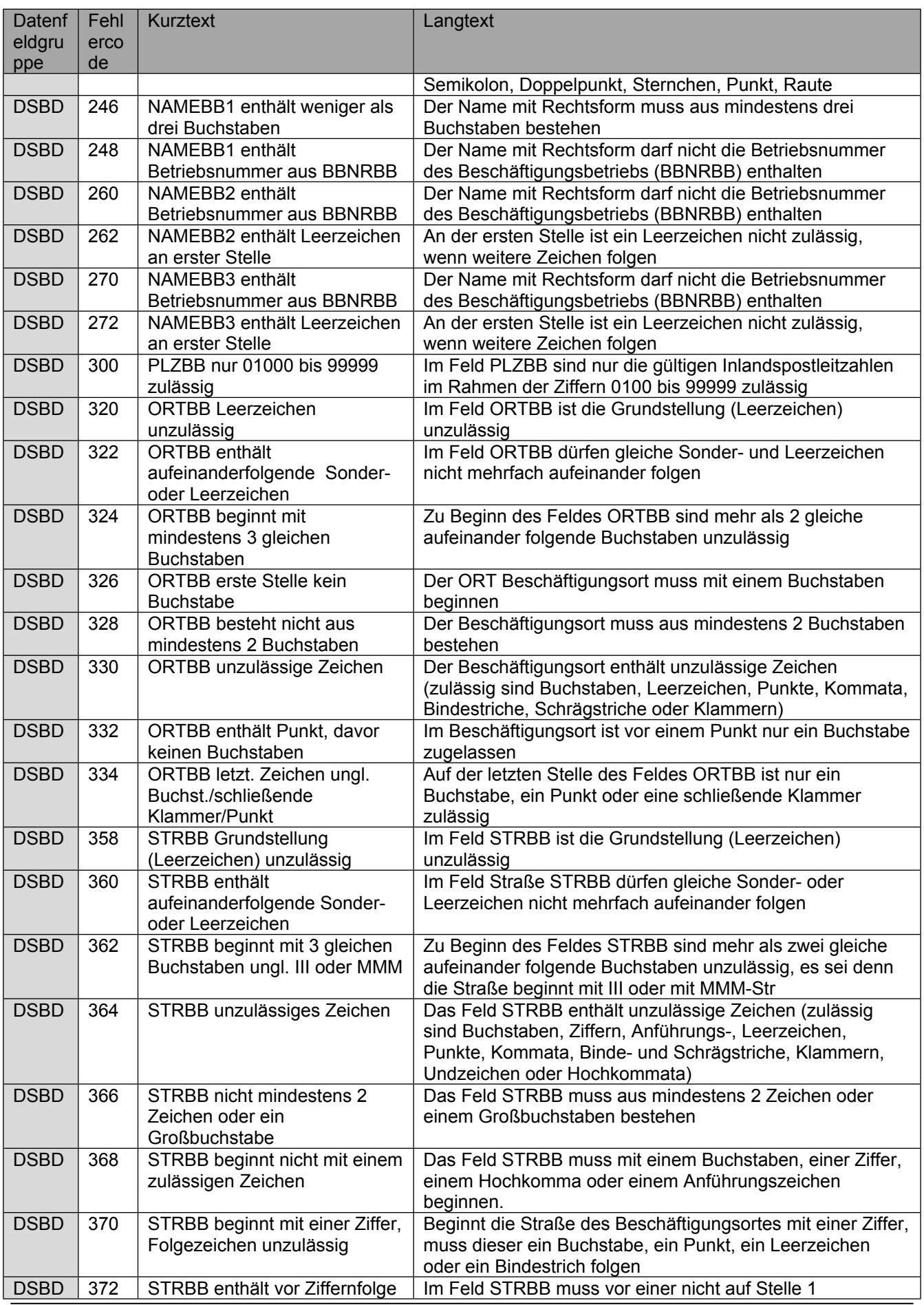

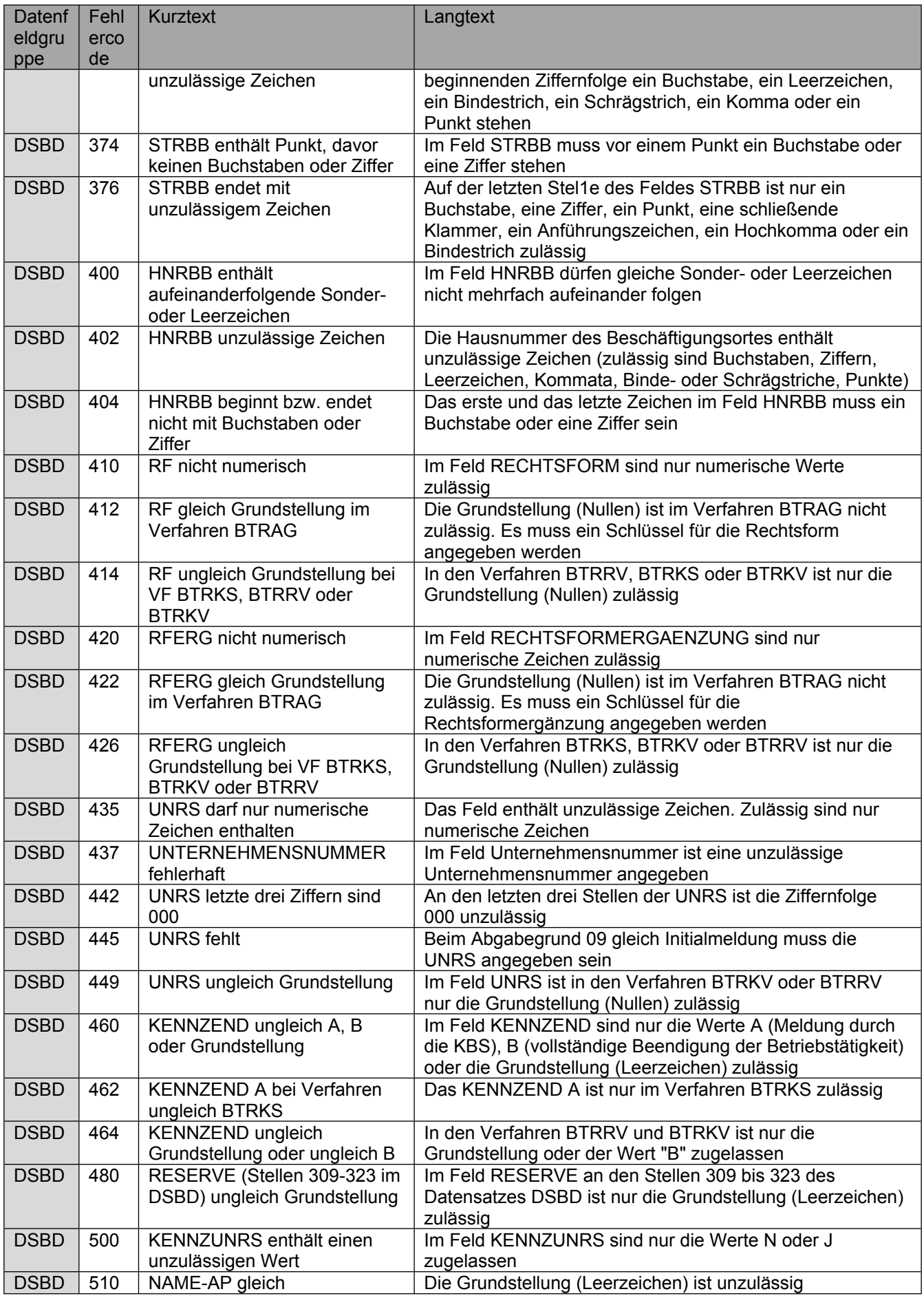

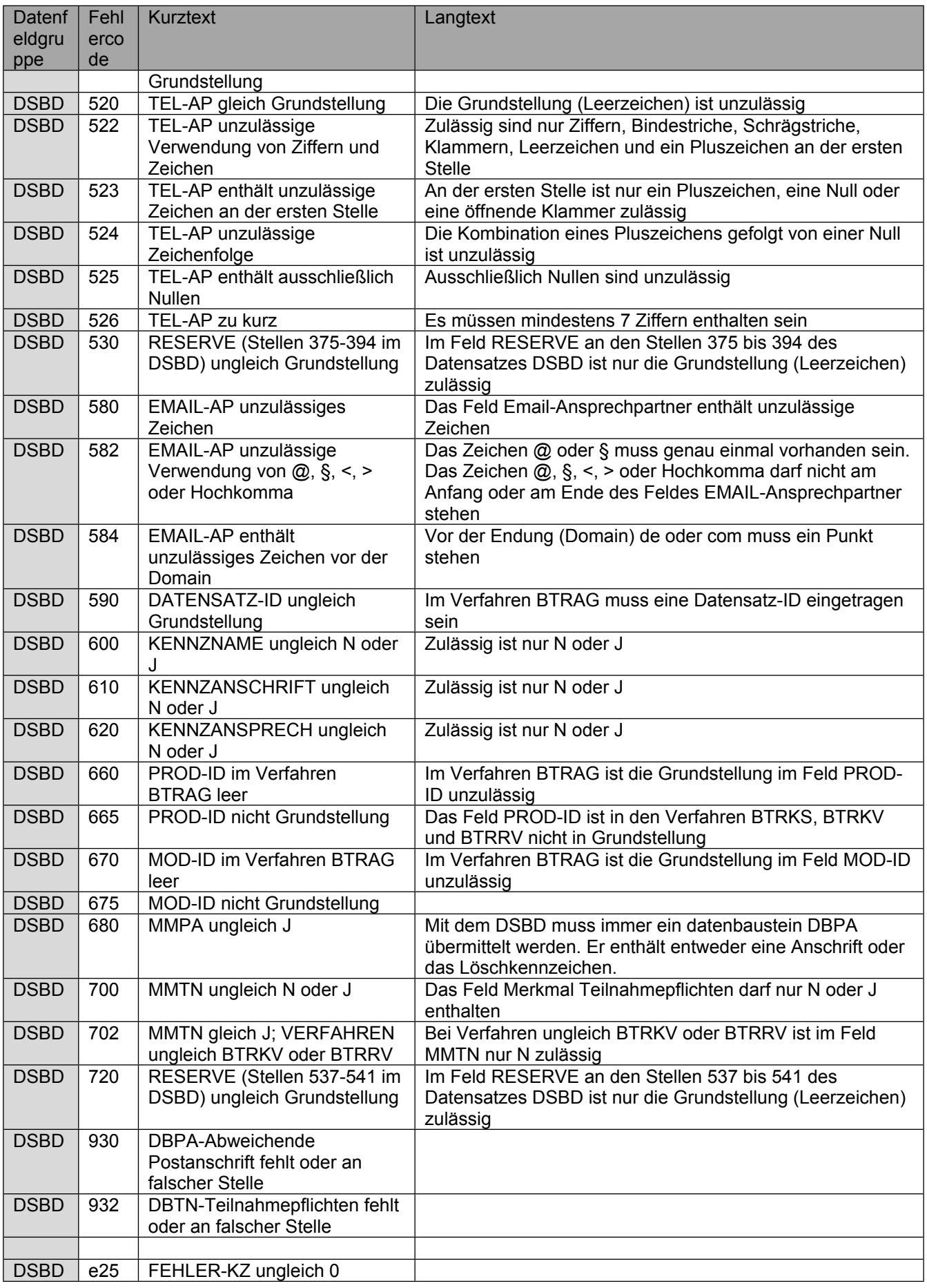

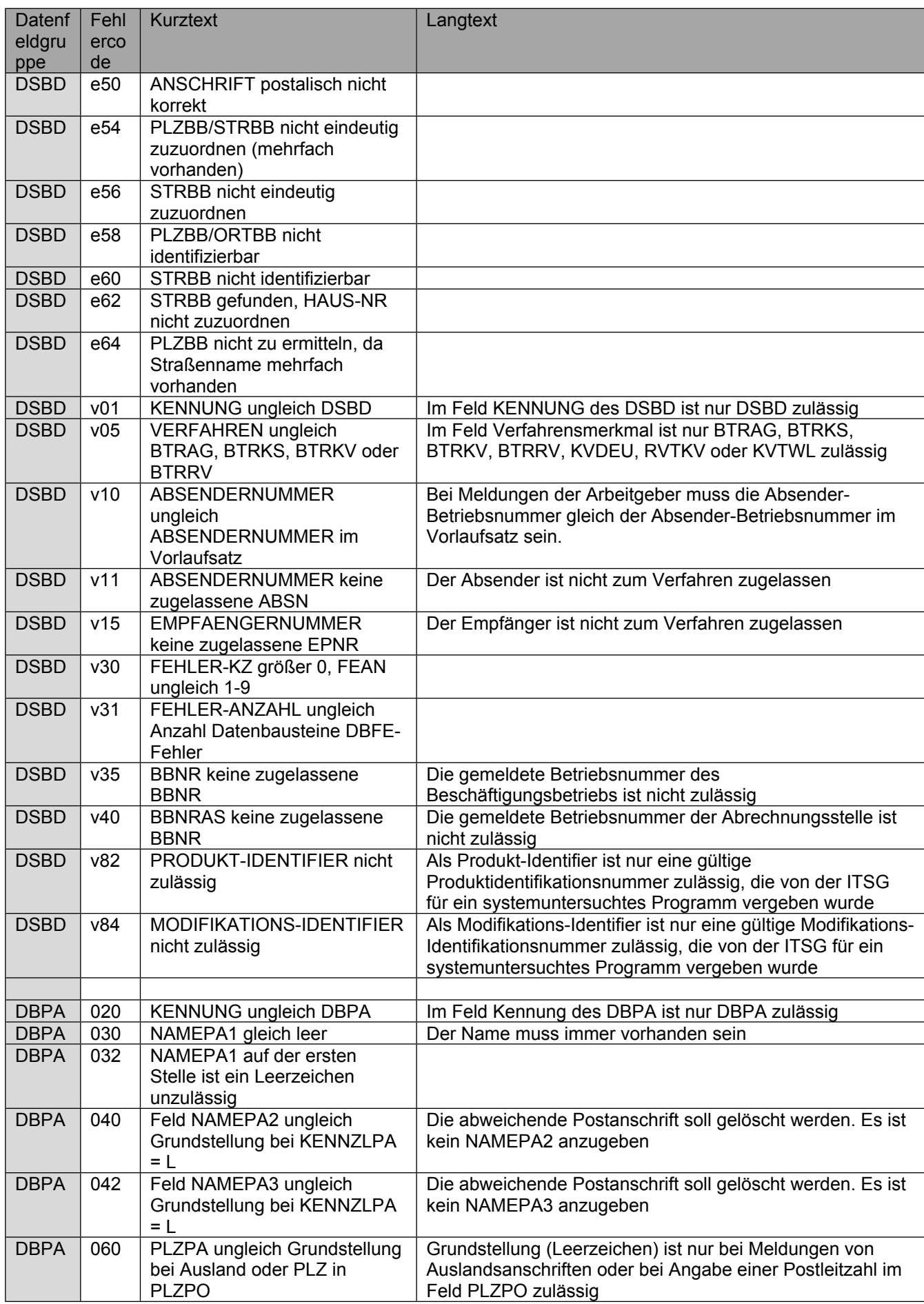

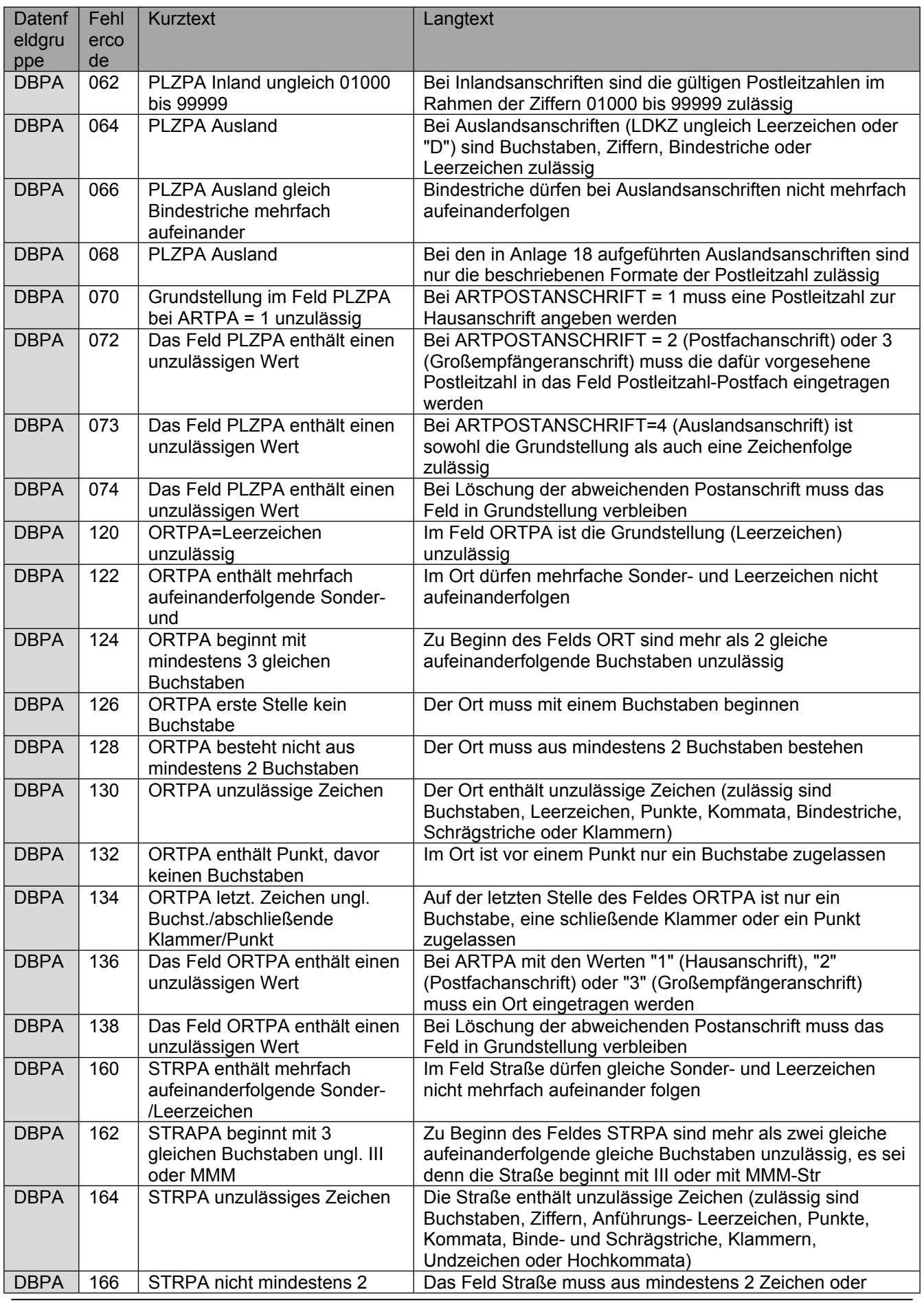

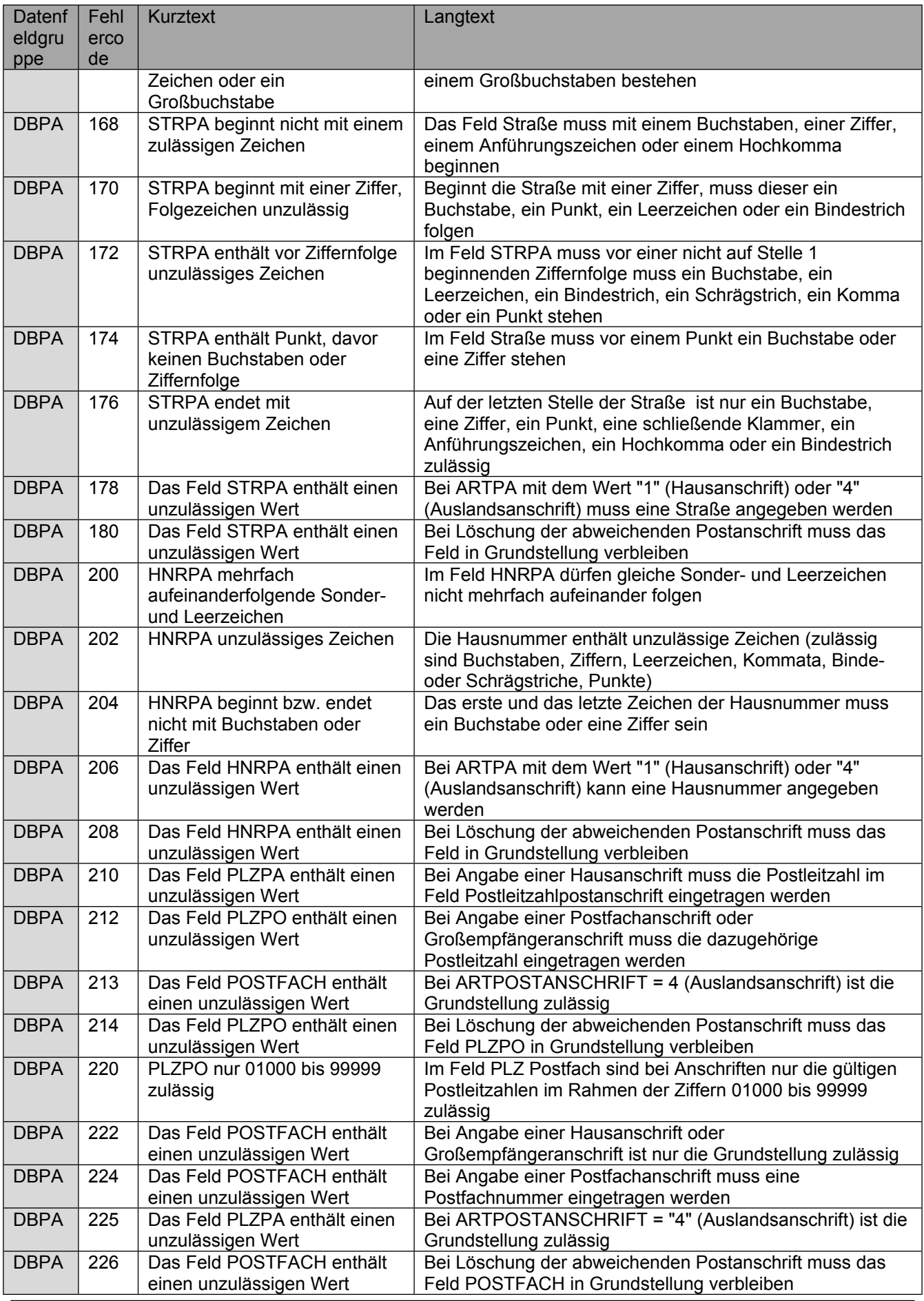

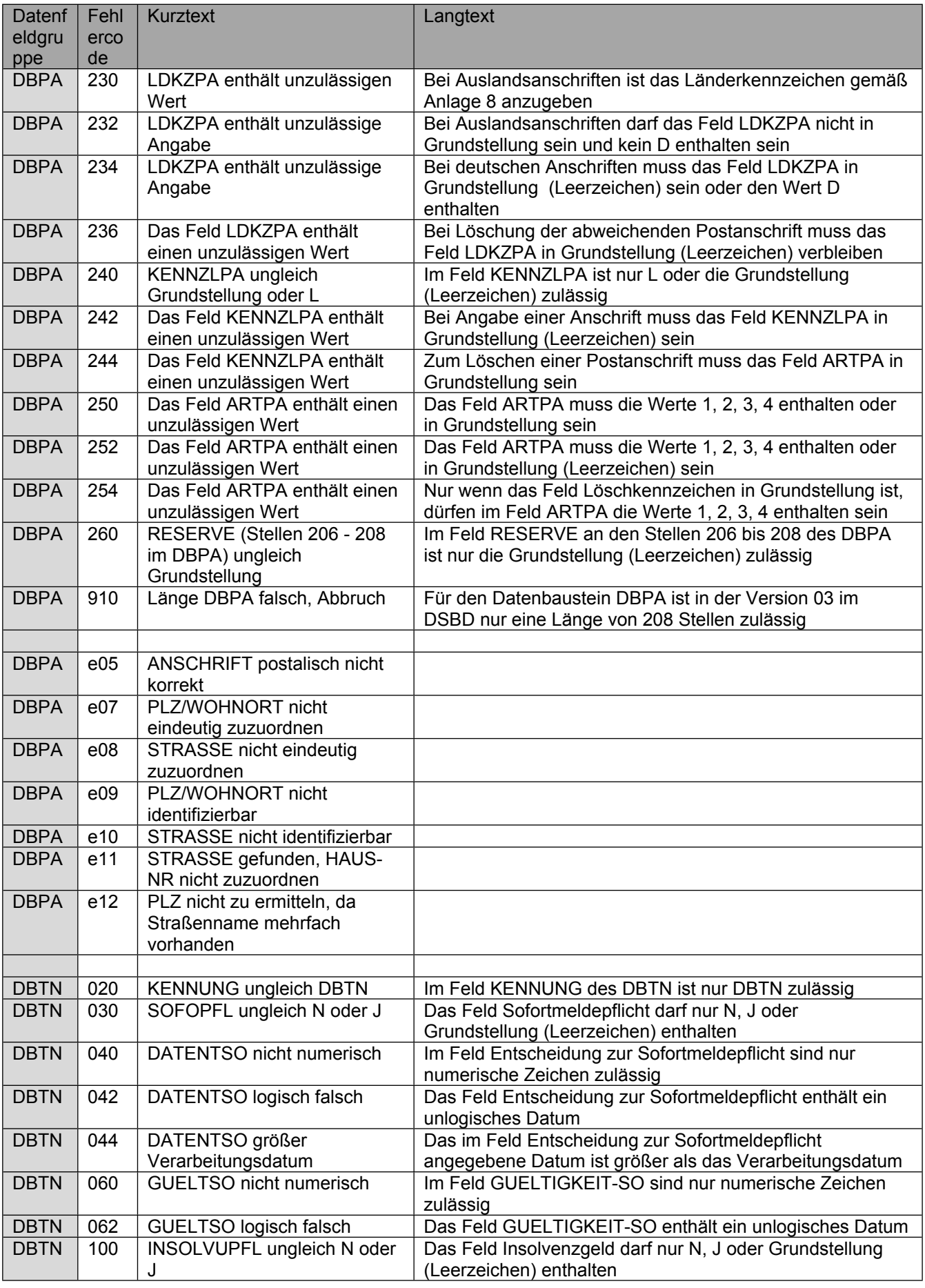

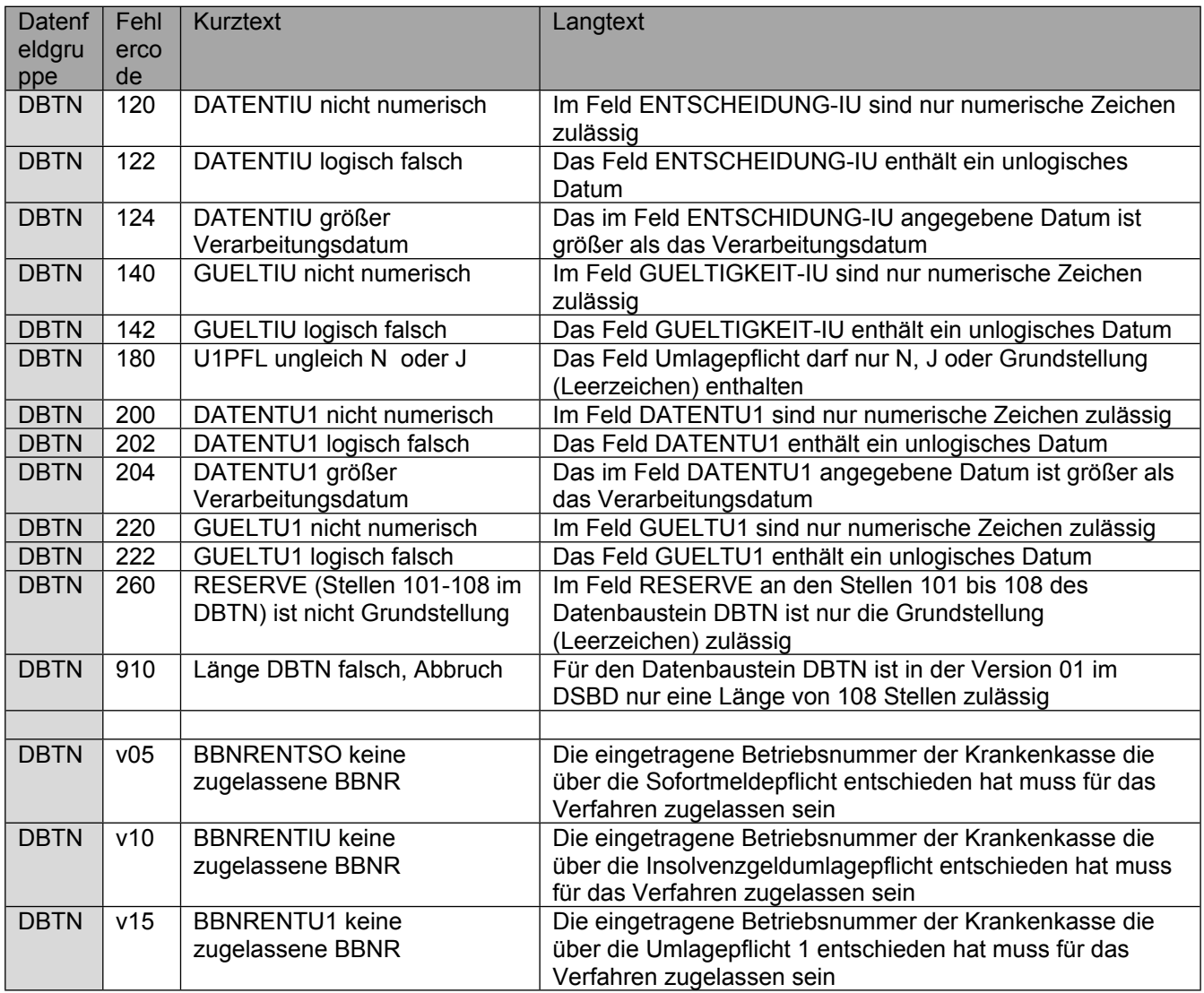